#### **Miguel António Barreto Projecto e implementação de FBGs para aplicações Caldeira em telecomunicações**

#### **Miguel António Barreto Projecto e implementação de FBGs para aplicações Caldeira em telecomunicações**

Dissertação apresentada à Universidade de Aveiro para cumprimento dos requisitos necessários à obtenção do grau do Mestrado Integrado em Engenharia de Electrónica e Telecomunicações, realizada sob a orientação científica do Dr. Mário Lima, Professor Auxiliar do Departamento de Electrónica, Telecomunicações e Informática da Universidade de Aveiro e do Doutor Rogério Nogueira, Investigador Auxiliar do Instituto de Telecomunicações

# **o júri**

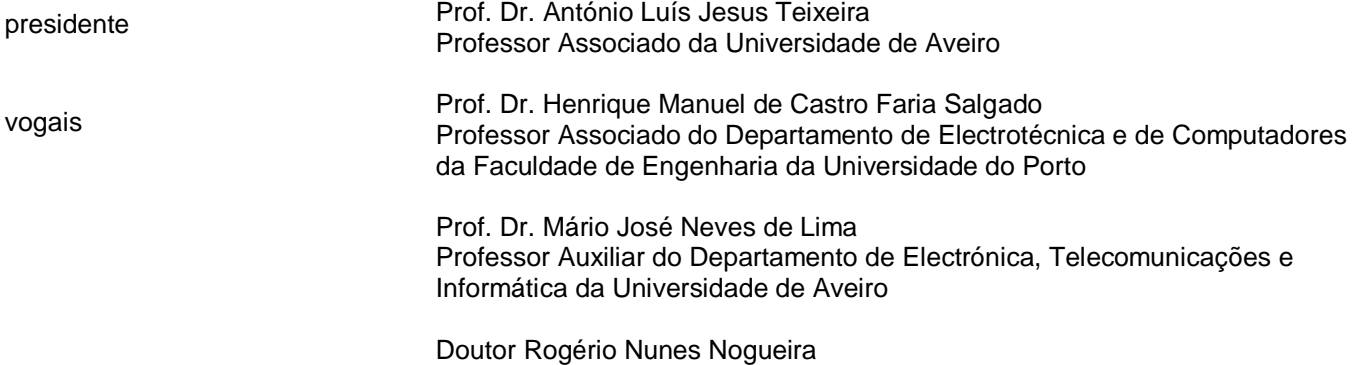

Investigador Auxiliar do Instituto de Telecomunicações

#### **agradecimentos** Gostaria de agradecer ao Doutor Mário Lima e ao Doutor Rogério Nogueira pela orientação e pela disponibilidade que demonstraram ao longo de todo o projecto. Agradeço também ao Carlos Marques pela gravação de redes. Gostaria também de agradecer a todos os amigos em especial Ricardo Vieira, Pedro Domingues, Isabel Ferreira, Tiago Borges, Marcos Almeida e João Marques pela ajuda que disponibilizaram O agradecimento final vai para a família, com especial relevância para a minha mãe, irmã e sobrinha.

**palavras-chave** Redes de Bragg em fibra óptica, síntese, gravação, método de stitching, layer pelling.

**resumo** Num contexto de grande desenvolvimento e massificação das telecomunicações, provocada pela necessidade intrínseca de serviços inerentes ao contacto permanente e global de um grande número de indivíduos, têm surgido vários dispositivos que tentam responder a este novo contexto, aumento de largura de banda e processamento totalmente óptico. Um dos dispositivos importante neste cenário, nomeadamente em operações de filtragem e compensação de dispersão cromática no domínio óptico, é a rede de Bragg em fibra óptica. Como tal o objectivo principal deste trabalho é produzir FBGs para aplicações em telecomunicações e aperfeiçoar a plataforma que permite estas implementações.

> Inicialmente apresenta-se o princípio de funcionamento e tipos de redes Bragg. De modo a simular a resposta em amplitude e fase de redes de Bragg desenvolveu-se um software com base no método da matriz transferência. Seguidamente, estudaram-se métodos de implementação de redes de Bragg com perfil de *sinc* e com perfil de *chirp* equivalente, que permitissem obter FBGs com respostas adequadas respectivamente à filtragem óptica em sistemas multicanal, e à compensação de dispersão

> Procedeu-se ao estudo do sistema de gravação implementado no Instituto de Telecomunicações – Pólo de Aveiro e dos algoritmos de implementação já desenvolvidos, em especial o método de stitching.

> Por fim, de modo a poder caracterizar-se e retirar conclusões das redes de Bragg implementadas, efectuaram-se projectos, simulações, e gravações de redes e compararam-se as respostas das redes Bragg gravadas com as simuladas, confirmando-se a validade do procedimento suportado pela plataforma disponível.

**keywords** Fiber Bragg Gratings in optical fiber, synthesis, recording, stitching method, layer peeling.

**abstract** In the subject of great development and growing field of telecommunications provoked by intrinsic necessity of inherent services of permanent contact and globally, a large number of individuals have suggested various devices that attempt to respond to this new subject, increased bandwidth and all optical processing. One of important devices in this scenario, namely in operations of filtering and compensation of chromatic dispersion in optical domain, is Bragg gratings in optical fiber. As such the main objective of this work is produce FBGs for applications in telecommunications and improve the platform that allows these implementations.

Initially presents the principle function and types of Bragg's gratings. In order to simulate the response amplitude and phase developed software based on the matrix method of transfer. Next, we studied methods of implementation of Bragg's gratings with *sinc* profile and chirp equivalent profile, which would allow for FBGs with appropriate responses respectively to the optical filtering in multichannel systems, and the dispersion compensation.

In this sense, recording the gratings were proceeded the study the recording system to be incorporated in the Institute of Telecommunications-Pólo de Aveiro, and in the implementation algorithms already developed, especially for the *stitching* method.

Lastly, in characterizing and drawing conclusions of the applied gratings, simulations, projects, and recordings of Bragg's gratings were carried out, in comparing the results of the recordings to the simulations, confirming the validity of the procedure supported by the available platform.

# **Lista de símbolos**

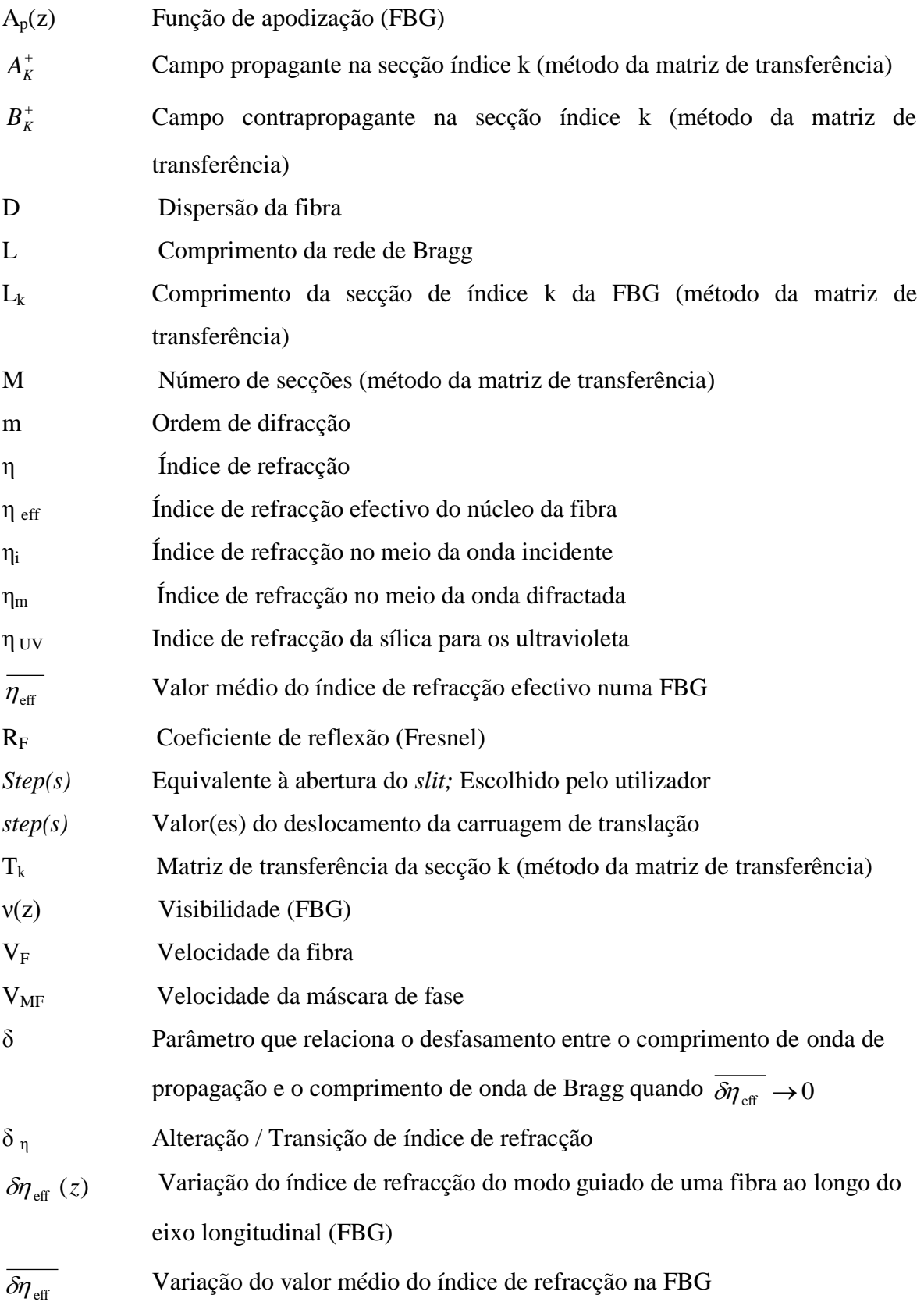

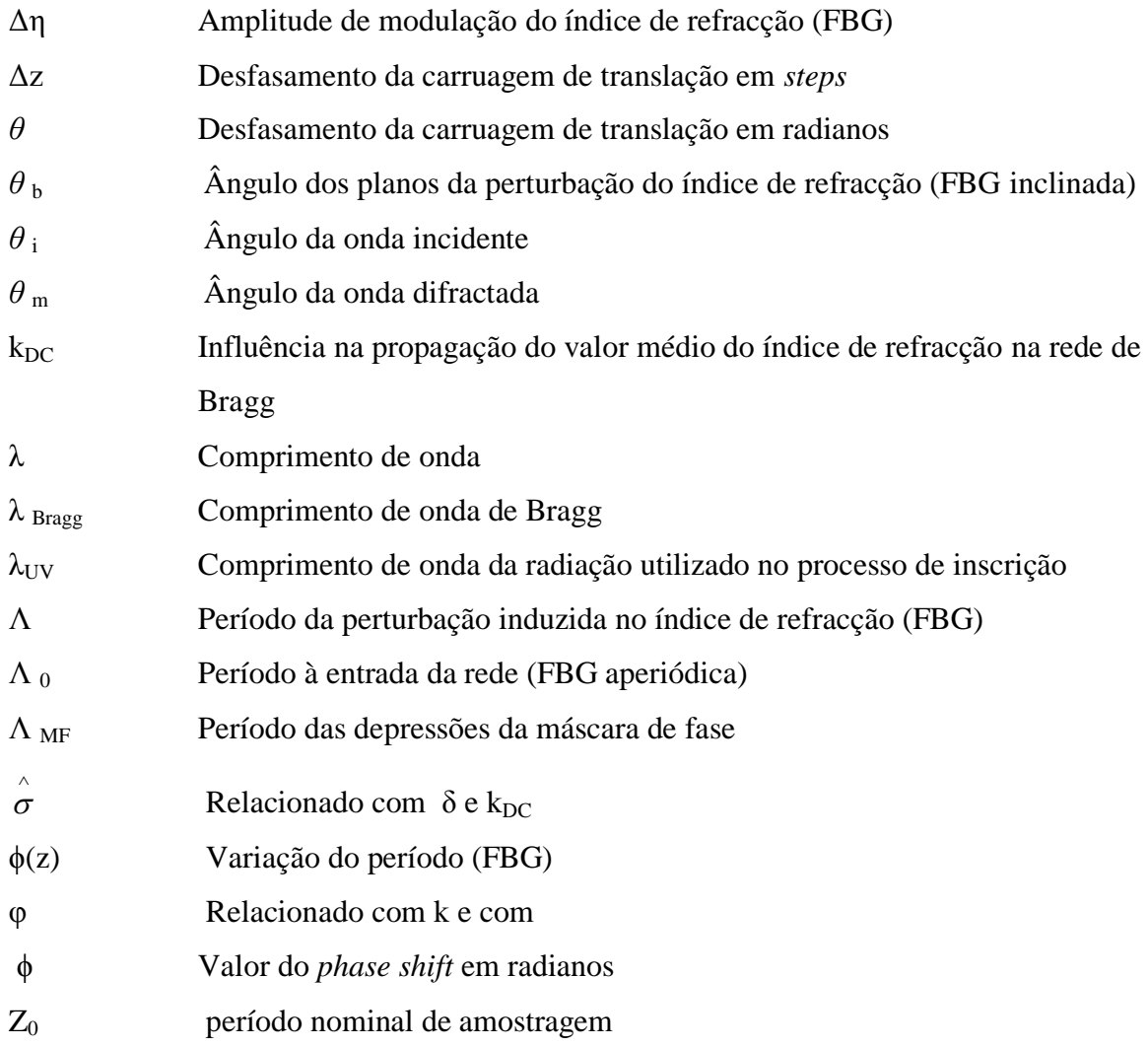

# **Lista de figuras**

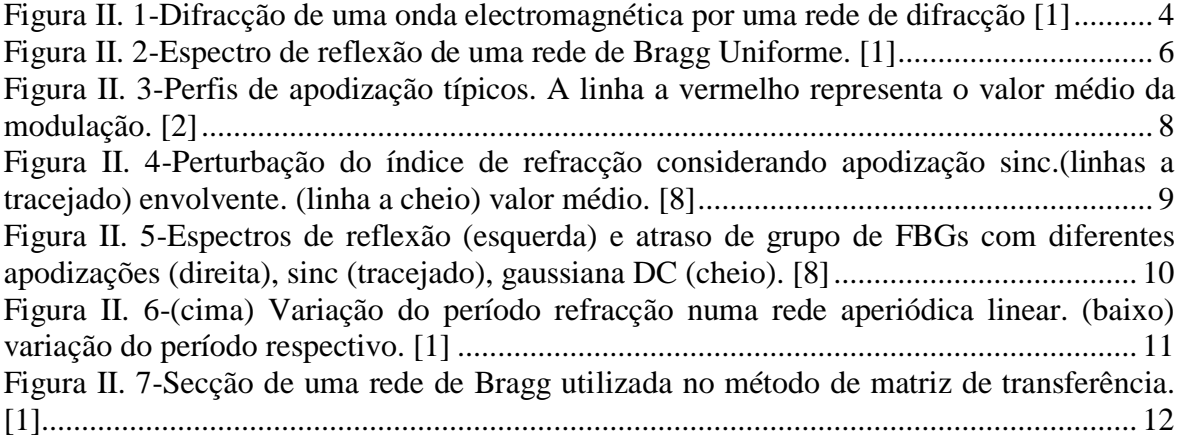

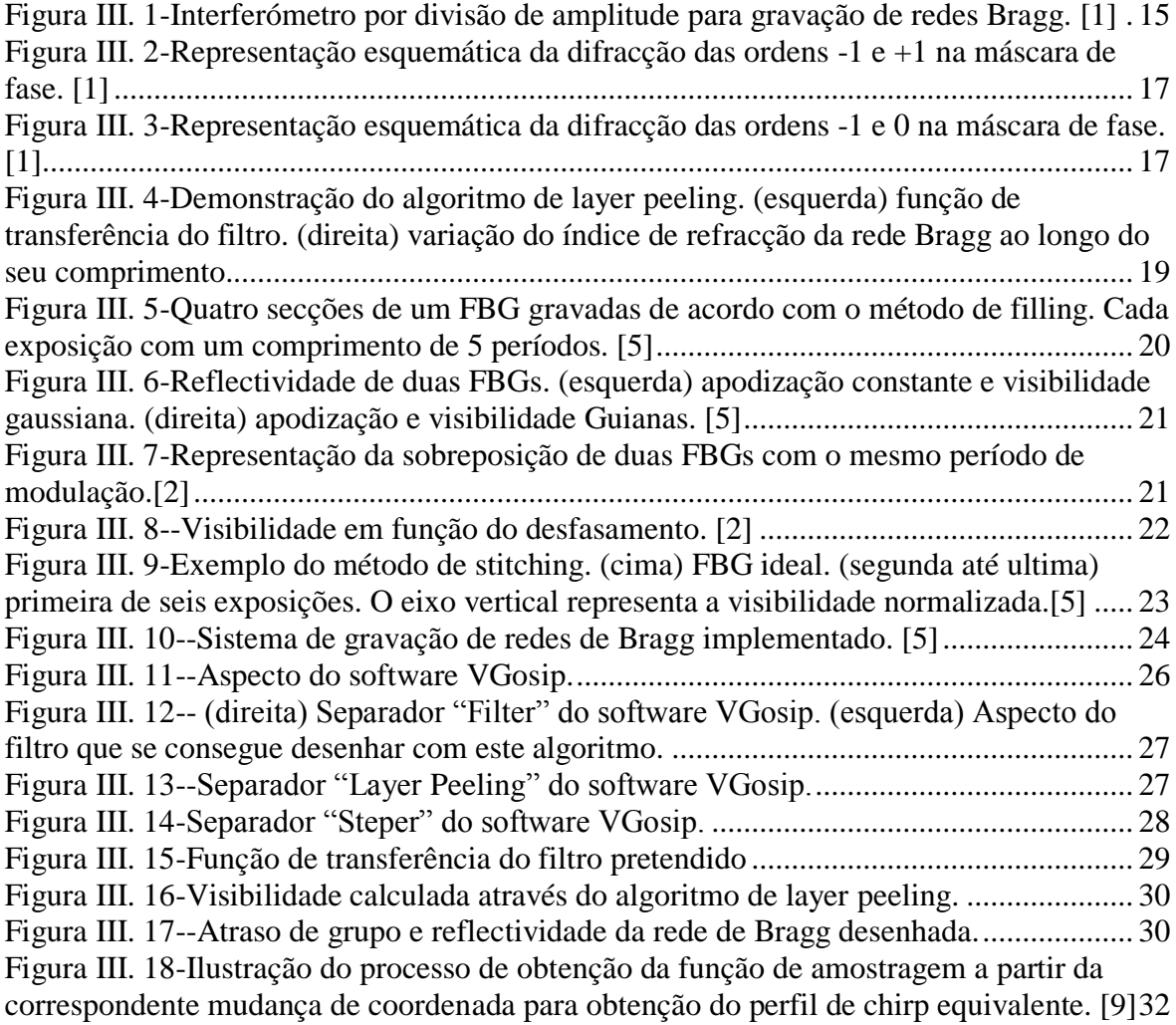

[Figura IV. 1-Respostas espectrais da rede de Bragg com 50 secções, \(esquerda\) rede](#page-45-0)  simulada, (direita) rede gravada [..........................................................................................](#page-45-0) 34

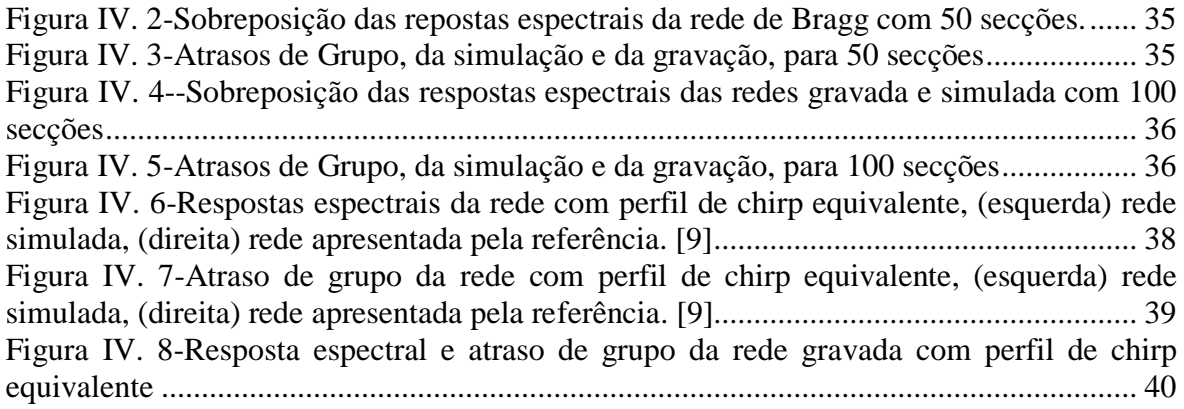

# Índice

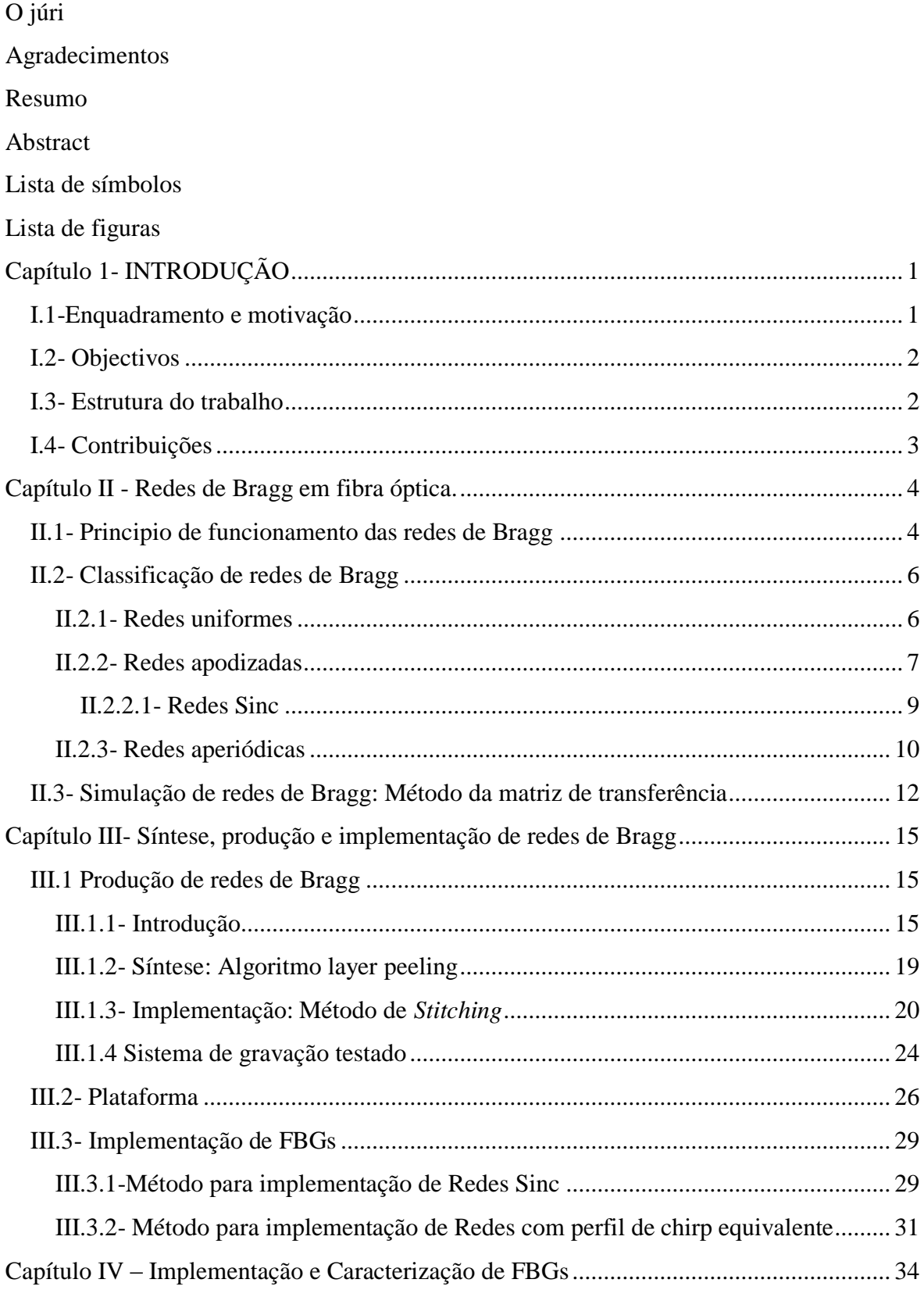

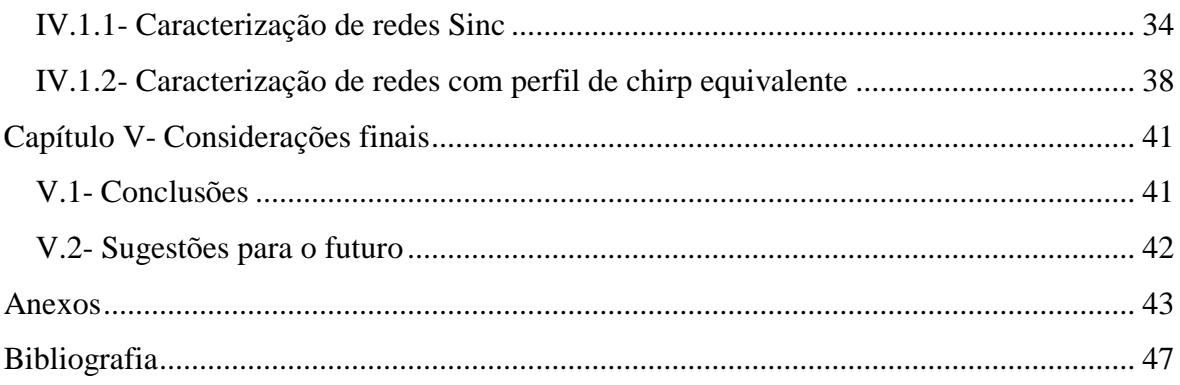

# <span id="page-12-0"></span>**Capítulo 1- INTRODUÇÃO**

#### <span id="page-12-1"></span>**I.1-Enquadramento e motivação**

No mundo actual, a crescente exigência de mercado que tem vindo a acontecer ao longo dos últimos anos têm provocado um conjunto de novas exigências tecnológicas no sentido que se apresentem flexíveis e eficientes. As fibras ópticas surgem neste contexto e sofrem uma rápida evolução num espaço de tempo relativamente reduzido, intervindo de uma forma significativa nos diversos campos do sector tecnológico. Aparecem, sobretudo, como resposta ao desenvolvimento e massificação das telecomunicações provocada pela necessidade intrínseca de serviços inerentes ao contacto permanente e global de um grande número de indivíduos. Dos vários dispositivos que merecem destaque pela sua importância em diversas aplicações existe um com particular interesse e que torna possível a elaboração deste trabalho, as redes de Bragg em fibra óptica.

No fundo, uma FBG (Fiber Bragg Grating) é uma modulação periódica do índice de refracção do núcleo de uma fibra ao longo do seu eixo longitudinal, induzida através da exposição de uma fibra fotossensível a um padrão espacial de luz UV (ultravioleta), que pode ser obtido de diferentes formas, sendo que o sistema de gravação de FBGs instalado no IT (*Instituto de Telecomunicações – Pólo de Aveiro*) inclui um laser de excímeros pulsado que emite em 248nm e é constituído por um conjunto de posicionadores motorizados onde um deles tem uma resolução de 1nm. Todo o processo de alinhamento e gravação é controlado por computador.

Uma variante das redes de Bragg que sofreu nos últimos tempos um grande investimento no seu desenvolvimento, são as denominadas redes *chirped*. Estas redes apresentam uma variação não uniforme (que pode, ou não, ser linear) do período da rede ao longo do eixo da fibra. São utilizadas em certas aplicações onde a largura de banda das redes uniformes é demasiado estreita, ou como elementos de compensação da dispersão em sistemas de elevada taxa de transmissão.

A motivação para o desenvolvimento deste trabalho surge no contexto de desenvolvimento de redes de Bragg para aplicações em telecomunicações, utilizando o sistema de gravação existente no *Instituto de Telecomunicações – Pólo de Aveiro*, seu melhoramento, e no aperfeiçoamento da plataforma que possibilita projectar redes de Bragg com uma determinada resposta (em amplitude e fase), observar a resposta esperada, e finalmente gerar os ficheiros de controlo do sistema de gravação, procedendo-se no final à comparação das respostas obtida e simulada.

#### <span id="page-13-0"></span>**I.2- Objectivos**

O objectivo principal deste trabalho é produzir FBGs para aplicações em telecomunicações e aperfeiçoar a plataforma que permite estas implementações. O presente software da plataforma têm como entrada a função de transferência do filtro desejado, podendo ser inserido um ficheiro de texto que contenha a função de transferência ou em opção desenhar o filtro utilizando uma funcionalidade desenvolvida, sendo a função de transferência calculada internamente. Seja ainda, capaz de simular a respostas das FBGs, podendo-se assim prever o impacto do método de gravação, o que torna possível ajustar alguns parâmetros, em particular o número de secções, de forma a obter melhor resposta. Por fim, que têm como saída um ficheiro de texto com os *steps* do estágio de translação, ficheiro necessário ao sistema de gravação.

Criar um software com a base na plataforma desenvolvida que permita simular e gravar redes com perfil de chirp equivalente de modo a poder compensar a dispersão.

Os objectivos finais deste trabalho são, projectar e gravar redes sinc e redes com perfil de chirp equivalente, caracterização e teste das FBGs implementadas, comparando com as respostas simuladas, concluindo-se assim acerca da operacionalidade da plataforma desenvolvida, nas diferentes vertentes (projecto, simulação, implementação e caracterização)

#### <span id="page-13-1"></span>**I.3- Estrutura do trabalho**

Esta dissertação encontra-se dividida em cinco capítulos, onde são apresentados diversos aspectos relativos às redes de Bragg em fibra óptica.

O primeiro capítulo destina-se exclusivamente a fazer a apresentação do trabalho em si. São apresentadas as motivações e o enquadramento do trabalho, os principais objectivos e a estrutura do trabalho.

No segundo capítulo é iniciado o estudo teórico das redes de Bragg em fibra óptica. Começa por ser apresentado de uma forma sucinta o princípio de funcionamento, classificação.

No terceiro capítulo apresenta-se a síntese e produção de redes de Bragg em fibra óptica onde também é apresentada o método de gravação de redes de Bragg testado, baseado no método de *stitching*. E apresentado um método de simulação de redes Bragg, método da matriz de transferência. Apresentação da plataforma que contempla todo o software. Por fim, é explicado o processo de implementação de FBGs, ou seja, apresentação dos algoritmos desenvolvidos que servem de apoio a simulação e à gravação das redes de Bragg.

No quarto capítulo são apresentadas algumas simulações de redes Bragg, bem como as respectivas gravações, culminando fazendo a comparação entre as resposta das redes obtidas da gravação com a resposta simulada.

No quinto capítulo são apresentadas algumas considerações finais e sugestões para trabalho futuro.

#### <span id="page-14-0"></span>**I.4- Contribuições**

As principais contribuições científicas do trabalho descrito nesta dissertação, podem resumir-se da seguinte forma:

Aperfeiçoamento da plataforma de síntese, simulação e implementação de redes de Bragg; Complemento da interface gráfica com a inclusão de um "help" no sentido de ajudar a utilizadores com pouca experiência em redes de Bragg.

Desenho e gravação de FBGs para aplicações específicas, como é o caso da filtragem multi-canal (WDM: Wavelength Division Multiplexing ) e compensação de dispersão cromática.

# <span id="page-15-1"></span>**Capítulo II - Redes de Bragg em fibra óptica.**

#### <span id="page-15-2"></span>**II.1- Principio de funcionamento das redes de Bragg**

De uma forma sucinta pode-se definir que uma rede de Bragg como uma perturbação periódica ou aperiódica do índice de refracção efectivo do núcleo numa fibra óptica. A reflexão da luz que se propaga ao longo da fibra é assim possível para uma gama restrita de comprimentos de onda para os quais as condições de Bragg são satisfeitas. Os restantes comprimentos de onda não são afectados com a excepção de lobos laterais que ocorrem frequentemente no espectro de reflexão e que podem ser suprimidos através de um processo designado por apodização. Na zona espectral correspondente ao comprimento de onda de Bragg é suficiente uma modulação do índice de refracção relativamente pequena de forma a conseguir elevada reflectividade, caso o comprimento da rede seja suficientemente longo.

Para compreender melhor o efeito de perturbação recorre-se a reflexão de Fresnel. A reflexão de Fresnel possibilita em simultâneo a reflexão e a refracção da luz incidente em dois meios de propagação com diferentes índices de refracção figura II.1. Por isso, uma rede de Bragg actua como um filtro, específico a certos comprimentos de onda que são reflectidos, permitindo que o resto do espectro da luz incidente continue em transmissão.

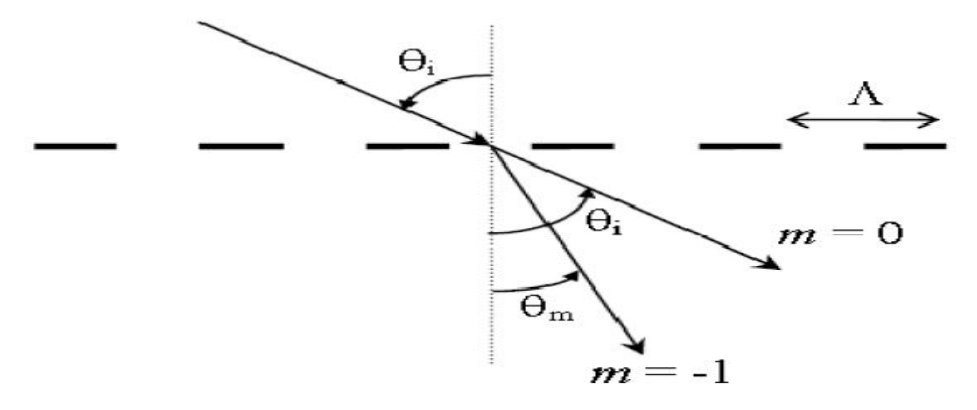

<span id="page-15-0"></span>**Figura II. 1-Difracção de uma onda electromagnética por uma rede de difracção [1]**

Sendo que, uma rede de Bragg actua como um elemento difractivo, logo o efeito que possui sobre uma onda incidente pode ser descrito segundo a equação:

$$
\Lambda(\eta_c \sin \theta_m - \eta_c \sin \theta_i) = m\lambda \tag{II.1}
$$

Da equação II.1 e da figura II.2, *θi* e *θm* representa o ângulo da onda incidente e difractada respectivamente,  $\eta_c$ o índice de refracção do núcleo da fibra óptica, *m* representa a ordem de difracção,  $\lambda$  o comprimento de onda incidente e  $\Lambda$  o respectivo período de modulação

Numa rede de Bragg em fibra óptica monomodo, a propagação é efectuada perpendicularmente aos planos de índice da rede, verifica-se portanto a seguinte relação, θ*i* =-θ*m* = π/2. Considerando então esta situação e uma difracção de primeira ordem, *m* = -1, logo a equação fica:

$$
\lambda_B = 2\eta_{\text{eff}} \Lambda \tag{II.2}
$$

Da equação II.2 o *neff* representa o índice de refracção efectivo da fibra. A equação II.2 é designada por Condição de Bragg, em que o comprimento de onda de Bragg é dependente tanto do período da rede de difracção como do índice de refracção efectivo associado ao modo guiado pela fibra, isto é, é dependente dos índices de refracção fibra. Logo, o comprimento de onda de Bragg será função de todas as grandezas físicas que permitam alterar os parâmetros anteriores.

#### <span id="page-17-1"></span>**II.2- Classificação de redes de Bragg**

#### <span id="page-17-2"></span>**II.2.1- Redes uniformes**

As redes de Bragg uniformes são as que envolvem um processo de fabricação mais comum e as que são menos específicas em termos de aplicação. Pela sua relativa facilidade de manufactura, apresentam-se em grande número nos mais diversos campos de aplicação como as telecomunicações. Uma rede uniforme apresenta uma modificação positiva no índice de refracção do núcleo da fibra com amplitude e período constantes. Na figura II.2. está ilustrado o espectro de reflexão de uma rede uniforme.

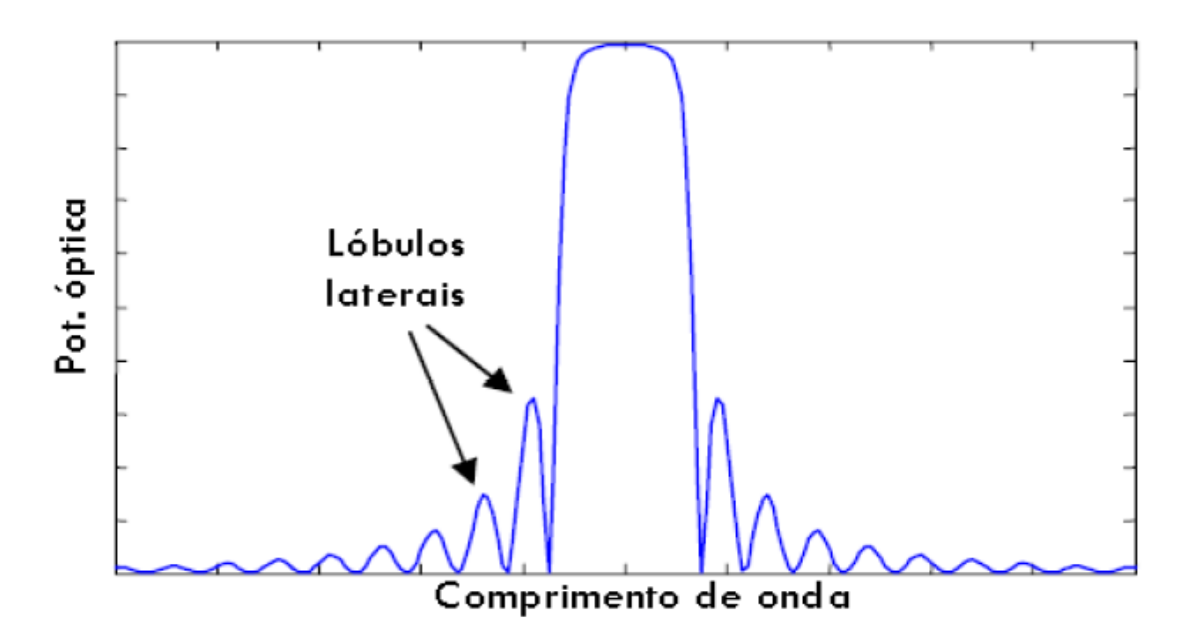

**Figura II. 2-Espectro de reflexão de uma rede de Bragg Uniforme. [1]**

<span id="page-17-0"></span>Uma das especificidades da redes de Bragg é o facto de variando a amplitude de modulação e o comprimento da rede é possível controlar a reflectividade e a largura de banda. As redes de Bragg uniformes apresentam como vantagem a simplicidade de gravação, no entanto o espectro de reflexão deste tipo de redes apresenta lóbulos laterais com amplitudes elevadas, como pode ser visto na figura II. 2, o que se traduz numa enorme desvantagem, pois em comunicações ópticas favorecem a existência de diafonia entre canais ópticos muito próximos no comprimento de onda.

O aparecimento dos lóbulos laterais referenciados anteriormente deve-se às fronteiras abruptas entre as redes de Bragg e a fibra, o que origina um efeito semelhante às cavidades de Fabry-Perot.

#### <span id="page-18-0"></span>**II.2.2- Redes apodizadas**

As denominadas redes apodizadas são outra forma distinta, de redes de Bragg que, mantendo a uniformidade do período ao longo do seu comprimento, fazem variar a modulação do índice de refracção. Matematicamente, corresponde à aplicação de uma determinada função janela sobre a normal variação de n<sub>eff</sub> da rede de Bragg. Os perfis mais comuns de apodização são: Perfil Tangente Hiperbólica Perfil Seno, Perfil Coseno Elevado, Perfil Blackman, Perfil Gaussiano de Ordem Elevado, que visam tornar as respostas espectrais das redes de Bragg mais regulares. O seu princípio de funcionamento consiste na variação da constante de acoplamento ao longo da rede de Bragg, atenuando dessa forma os lóbulos laterais existentes nas redes de Bragg ditas uniformes.

Perfil Tangente Hiperbólica<sup>[1]</sup>:

$$
A(z) = \frac{\tanh\left\{P\left[1 - \left|\frac{z - \frac{L}{2}}{L}\right|\right]\right\}}{\tanh(P)}
$$
(II.3)

Perfil de seno[1]:

$$
A(z) = \sin(\frac{\pi z}{L})
$$
 (II.4)

Peril Coseno Elevado[1]:

$$
A(z) = \frac{1}{2} \left[ 1 + \cos\left(\frac{\pi(z - \frac{L}{2})}{FWHM}\right) \right]
$$
 (II.5)

Perfil de Blackman[1]:

$$
A(z) = \frac{1 + (1+P)\cos\left(\frac{2\pi(z-\frac{L}{2})}{L}\right) + P\cos\left(\frac{4\pi(z-\frac{L}{2})}{L}\right)}{2(1+P)}
$$
(II.6)

Perfil gaussiano de ordem elevada[1]:

$$
A(z) = \exp\left\{-\left[2(\ln 2)^{1/p} \left(\frac{(z-\frac{L}{2})}{FWHM}\right)^p\right]\right\}
$$
(II.7)

Tendo como objectivo apresentar perfis de apodização típicos definiu-se valores típicos de *P* são: *P=4* para o perfil tangente hiperbólica, *P=0.19* para Blackman e *P=2* para perfil gaussiano de segunda ordem. Para o perfil coseno elevado o parâmetro *FWHM* é geralmente truncado a *L*, no caso do perfil gaussiano o parâmetro *FWHM* é geralmente truncado a *L/3*.[1]

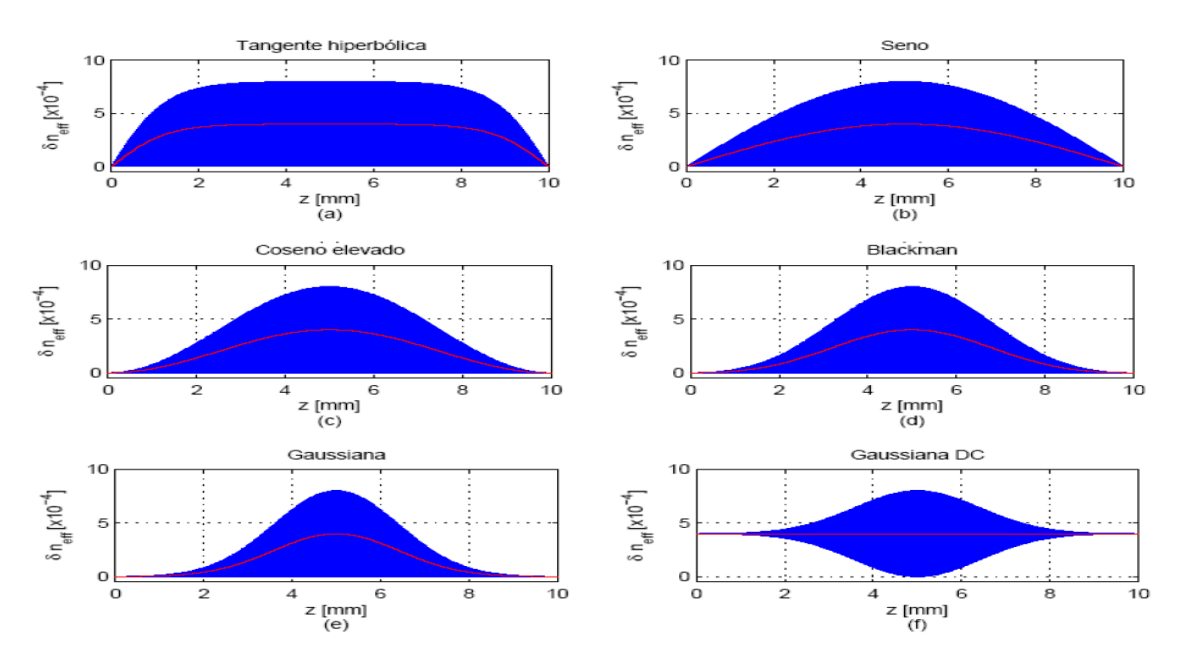

<span id="page-19-0"></span>**Figura II. 3-Perfis de apodização típicos. A linha a vermelho representa o valor médio da modulação. [1]**

#### <span id="page-20-1"></span>**II.2.2.1- Redes Sinc**

Uma rede Sinc é uma rede com perfil de visibilidade seno cardial. Este perfil tem a seguinte expressão II.8:

$$
v(z) = \left| \sin c \left( \frac{z - \frac{l}{2}}{T} \right) \right| \tag{II.8}
$$

Na figura II.4 está apresentada a perturbação do índice de refracção considerando apodização do tipo sinc.

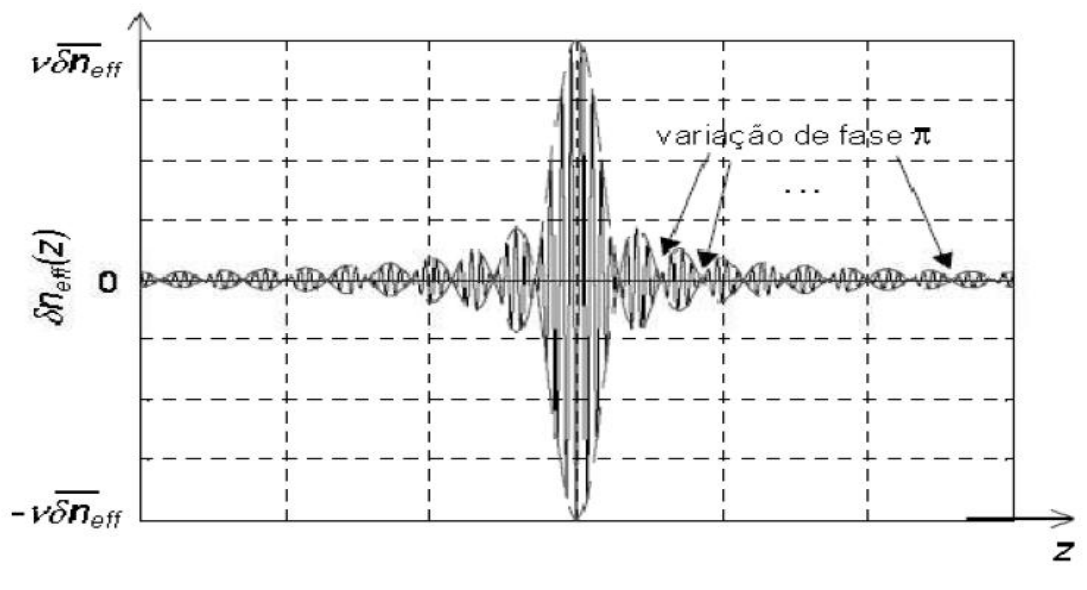

<span id="page-20-0"></span>**Figura II. 4-Perturbação do índice de refracção considerando apodização sinc.(linhas a tracejado) envolvente. (linha a cheio) valor médio nulo. [8]**

Uma apodização com perfil sinc pode ser utilizada para obtenção de filtro com um perfil muito próximo do rectangular. A transformada de Fourier da função sinc resulta numa função com perfil rectangular. Na figura II.5 está representada a reflectividade e atraso de grupo de uma rede de Bragg com perfil de apodização sinc.

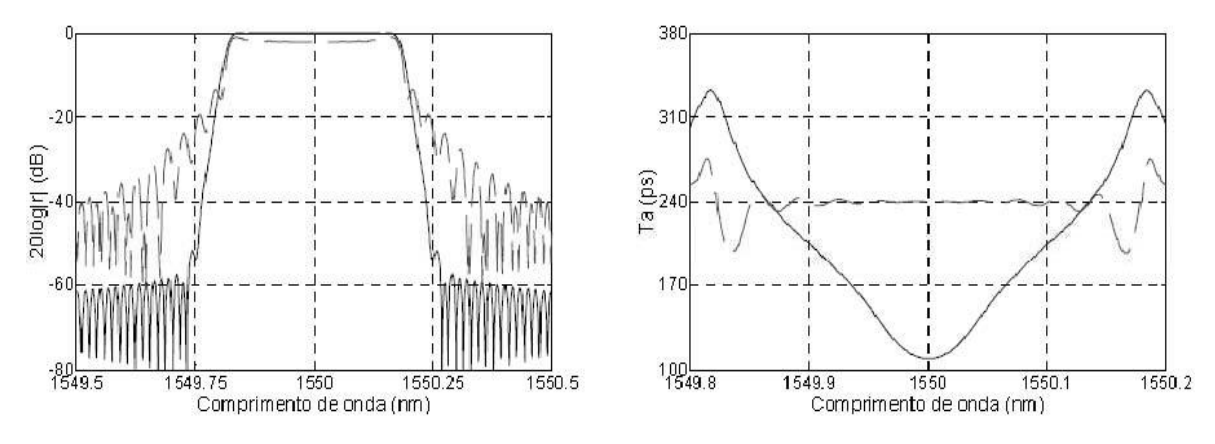

<span id="page-21-0"></span>**Figura II. 5-Espectros de reflexão (esquerda) e atraso de grupo de FBGs com diferentes apodizações (direita), sinc (tracejado), gaussiana DC (cheio). [8]**

A vantagem das redes de Bragg com perfil de apodização sinc, é o facto de o atraso de grupo permanecer constante na banda de passagem, figura II.5 (direita), e boa rejeição fora da banda (figura II.5 (esquerda)), apesar de inferior a outras apodizações (por exemplo a gaussiana DC apresentada na figura II.5), tornando-a adequada para operações de filtragem em sistemas WDM.

#### <span id="page-21-1"></span>**II.2.3- Redes aperiódicas**

Uma variante das redes de Bragg uniformes que sofreu nos últimos tempos um grande investimento no seu desenvolvimento foram as redes de Bragg aperiódicas ou como normalmente são denominadas redes *chirped*. Estas redes apresentam uma variação não uniforme (que pode, ou não, ser linear) do período da rede,  $\Lambda_{r}$ , ao longo do eixo da fibra. São utilizadas em certas aplicações onde a largura de banda das redes uniformes é demasiado estreita ou como elementos de compensação da dispersão em sistemas de elevada taxa de transmissão. A condição de Bragg para estas redes é dada por:

$$
\lambda_B(z) = 2\eta_{\text{eff}}(z)\Lambda_r(z) \tag{II.9}
$$

o que significa que o comprimento de onda de Bragg *chirped* pode ser conseguido através de uma variação não uniforme do índice de refracção ( $n_{\text{eff}}$ ) ao longo do eixo da fibra (*z).*[11]

Este tipo de redes de Bragg apresenta um conjunto de propriedades ímpares derivantes da aperiodicidade o que impõem alterações ao nível do atraso de grupo e na largura de banda. Por conseguinte existe uma dependência muito interessantes e na qual estas redes são muito reconhecidas que é o facto do atraso de grupo ser dependente do comprimento de onda, isto porque diferentes comprimentos de onda são reflectidos em diferentes posições da fibra. Esta dependência torna-se de tal facto importante se atendermos a uma aperiocidade linear têm-se um atraso de grupo linear logo este tipo de redes é passível para compensação de dispersão. Por fim, um dos factos que traduz um grande incremento em termos de largura de banda em relação as redes convencionais é a ocorrência de ressonâncias para vários comprimentos de onda.

Na figura II.6 está representada esquematicamente a variação do período ao longo de uma rede Bragg.

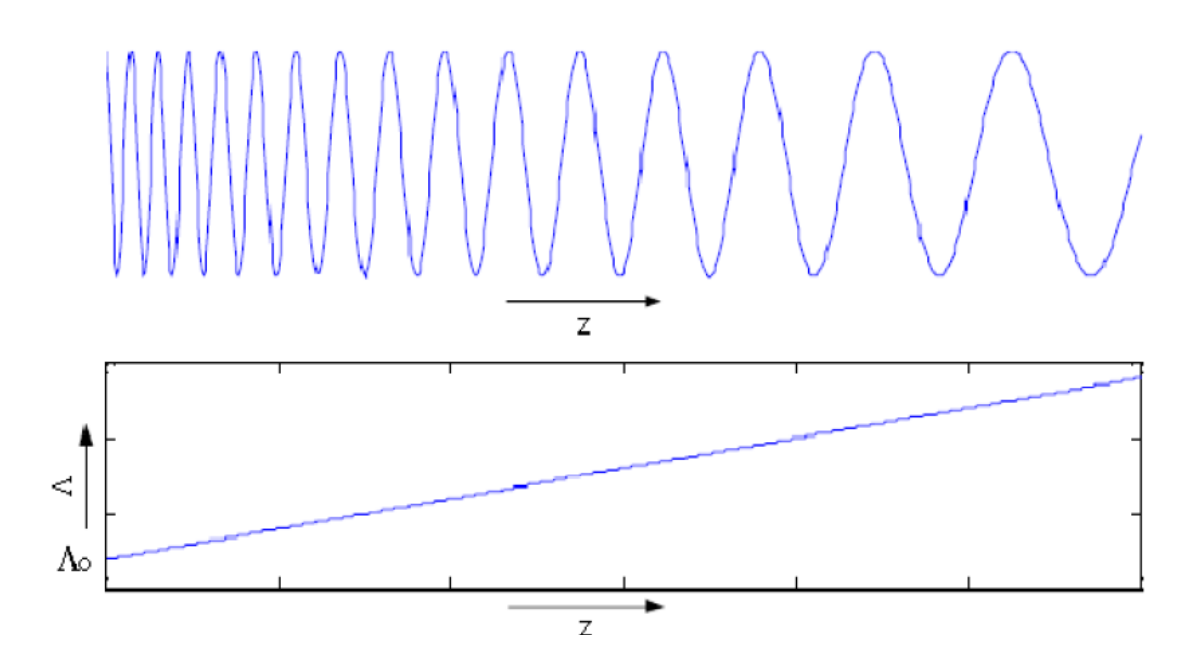

<span id="page-22-0"></span>**Figura II. 6-(cima) Variação do período refracção numa rede aperiódica linear. (baixo) variação do período respectivo. [1]**

#### <span id="page-23-1"></span>**II.3- Simulação de redes de Bragg: Método da matriz de transferência**

Tendo em conta as inúmeras aplicações práticas das redes não uniformes, ao contrário das redes uniformes, surge a necessidade de um método que possa calcular a solução analítica destas redes. Nesse sentido existem vários métodos para determinar as características de uma rede de Bragg não uniforme, neste trabalho será utilizado o método da matriz transferência, apoiado no artigo [3], pois consegue resolver o problema do acoplamento entre modos numa rede de forma simples para além de conferir resultados precisos de uma forma rápida.

O princípio deste método baseia-se na divisão da rede de Bragg não uniforme em secções longitudinais pequenas o suficiente para se poder interpretar cada secção como uma rede de Bragg uniforme. Interpretando cada secção como uma rede de Bragg uniforme torna-se possível numa forma muito simples determinar a função transferência de cada secção e por conseguinte recorrendo ao método matricial para calcular o produto de todas as funções transferências individuais calcular a função transferência de toda a rede não uniforme.

Na figura II.7, está ilustrada o princípio do método onde é possível ver uma secção *k* com comprimento *Lk* de uma rede de Bragg não uniforme dividida em *M* secções consideradas uniformes

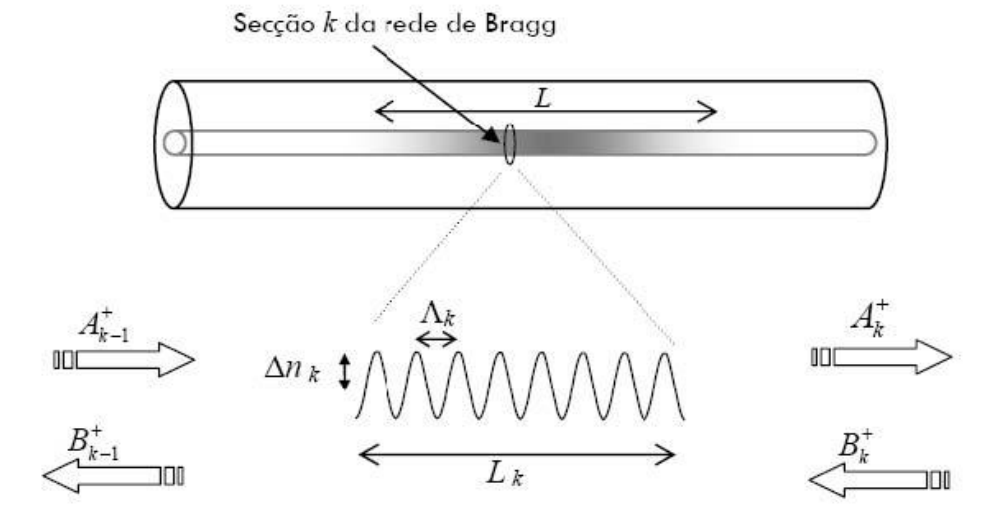

<span id="page-23-0"></span>**Figura II. 7-Secção de uma rede de Bragg utilizada no método de matriz de transferência. [1]**

Cada uma das *M* secções pode ser considerada como um dispositivo de quatro portas com duas entradas e duas saídas. As duas entradas são  $A_{k-1}^+$  e  $B_k^+$ , e as duas saídas  $B_{k-1}^+$  e  $A_k^+$  . A propagação dos campos de uma secção uniforme *k* para uma secção contígua pode ser definida através da teoria matricial da seguinte forma:

$$
\begin{bmatrix} A_{k-1}^+ \\ B_{k-1}^+ \end{bmatrix} = T_k \begin{bmatrix} A_{k-1}^+ \\ B_{k-1}^+ \end{bmatrix}
$$
\n(II.10)

Onde *Tk* representa a função de transferência da rede que corresponde à secção k. A equação anterior pode ser rescrita, considerando que não há absorções nem ganho, em função das condições fronteira:

$$
\begin{bmatrix} 1 \\ B_{K-1}^+ \end{bmatrix} = \begin{bmatrix} T_{11} & T_{12} \\ T_{21} & T_{22} \end{bmatrix} \begin{bmatrix} A_K^+ \\ 0 \end{bmatrix}
$$
\n(II.11)

Os elementos da matriz *Tk* , calculados através das soluções da teoria dos modos acoplados para uma rede uniforme [1], são:

$$
T_{11} = \cosh(\varphi L_K) - i \frac{\hat{\sigma}}{\varphi} \sinh(\varphi L_K)
$$
  

$$
T_{12} = -i \frac{k}{\varphi} \sinh(\varphi L_K)
$$
  

$$
T_{21} = T_{12}^*
$$
  

$$
T_{22} = T_{11}^*
$$
 (II.12)

Sendo que os coeficientes k,  $\varphi$  e  $\hat{\sigma}$ , representam parâmetros locais da rede uniforme de comprimento Lk. Depois de conhecidas as funções transferência de todas as *M* secções, a função de transferência total da rede é calculada a partir da multiplicação individual das matrizes  $T_K$ :

Utilizando as condições de fronteira definidas, podem ser calculados os coeficientes de reflexão, R, e de transmissão, T<sup>r</sup> :

$$
R = \left| \frac{T_{21}}{T_{11}} \right|^2
$$
 (II.13)  

$$
T' = \left| \frac{1}{T_{11}} \right|^2
$$
 (II.14)

As equações apresentadas nesta secção permitem simular, pelo método matricial, redes de Bragg qualquer que seja a sua apodização e aperiodicidade.

No caso de se pretender simular redes de Bragg com saltos de fase, utiliza-se uma *F* dada por:

$$
F = \begin{bmatrix} e^{\frac{-i\phi_f}{2}} & 0\\ 0 & e^{\frac{i\phi_f}{2}} \end{bmatrix} \tag{II.15}
$$

onde φ<sup>f</sup> representa o salto de fase correspondente. A matriz F é utilizada entre as duas secções onde ocorre o salto de fase.

Para simular redes de Bragg não uniformes recorrendo ao método da matriz de transferência, é necessário considerar as seguintes condições:

i. As secções têm que ser pequenas o suficiente para que a aproximação a uma rede uniforme seja válida. A aproximação a uma rede uniforme exige no entanto que: L<sub>K</sub>>> Λ, portanto as dimensões de cada secção não podem ser demasiado pequenas.

ii. O comprimento de cada secção *k* deverá ser: L<sub>K</sub> = *NkΛ*, onde *Nk* representa um numero natural. Esta condição é importante na medida em que permite transições suaves entre

secções contíguas, isto é, sem saltos de fase.

iii. Tem que haver cuidado no dimensionamento das secções k para que as variações do índice de refracção entre cada secção sejam suaves. Esta condição é importante na medida em que caso essas variações não sejam suaves poderá ocorrer o efeito de superstrutura, originando réplicas do pico de reflexão em outros comprimentos de onda.

# <span id="page-26-1"></span>**Capítulo III- Síntese, produção e implementação de redes de Bragg**

#### <span id="page-26-2"></span>**III.1 Produção de redes de Bragg**

#### <span id="page-26-3"></span>**III.1.1- Introdução**

As redes de Bragg em fibra são inscritas por técnicas que podem ser divididas em duas grandes categorias: interferométricas e não interferométricas. Para a primeira categoria é utilizado um divisor de feixe para dividir em dois o feixe de saída de um laser ultravioleta. Em consequência da posterior sobreposição, estes dois feixes geram um padrão de interferência sobre a fibra óptica. Na segunda categoria, a fibra óptica é exposta em posições periódicas a um feixe ultravioleta contínuo ou pulsado ou através de uma máscara com amplitude espacialmente periódica.

#### *Interferómetro*

O primeiro método de inscrição interferométrica de redes de Bragg é baseado no interferómetro normalmente utilizado em holografia [4], apresentado na figura III.1. Neste, o feixe ultravioleta é dividido em dois por um divisor 50/50. Os dois feixes assim constituídos voltam a interceptar-se com um ângulo *θ* sobre a fibra óptica, depois de reflectidos por dois espelhos. De notar a inclusão de um elemento de compensação para que os dois caminhos ópticos tenham o mesmo comprimento.

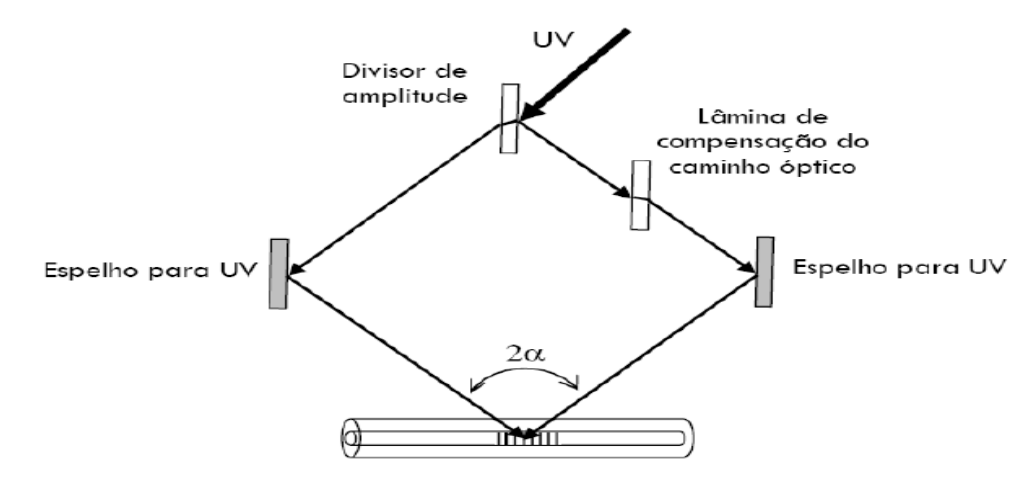

<span id="page-26-0"></span>**Figura III. 1-Interferómetro por divisão de amplitude para gravação de redes Bragg. [1]**

A primeira vantagem deste método é o facto de permitir que o comprimento de onda de Bragg,  $\lambda_{\text{B}}$ , seja facilmente configurável, não dependendo apenas do comprimento de onda da radiação ultravioleta. A equação traduz a influência das várias grandezas envolvidas neste processo.

$$
\lambda_B = \frac{\eta_{\text{eff}} \lambda_{\text{UV}}}{\eta_{\text{UV}} \text{sen}\left(\frac{\theta}{2}\right)} \tag{III.1}
$$

onde  $\lambda_B$  representa o comprimento de onda de Bragg, n<sub>eff</sub> é o índice de refracção efectivo da fibra, n<sub>UV</sub> é o índice de refracção da sílica para os ultravioleta,  $\lambda_{UV}$  é o comprimento de onda da radiação utilizado no processo de inscrição e θ é o ângulo de intercepção dos dois feixes ultravioleta. Através da equação III.3 e considerando que o índice de refracção efectivo e o índice de refracção da sílica para o ultravioleta têm valores muito aproximados, e ainda que o ângulo θ pode variar entre os 0 º e os 180 º, verifica-se que a técnica exposta possibilita o ajuste do comprimento de onda de Bragg desde um valor igual ao comprimento de onda do laser até ao infinito.

Este método, no entanto, requer elevada estabilidade de todos os componentes e do meio envolvente. Assim, este método é particularmente adaptado para a escrita de redes de Bragg muito curtas (na ordem dos mm) e com tempos de inscrição também muito reduzidos (no limite, de impulso único). A utilização de fontes de radiação de baixa coerência requer que os percursos dos feixes sejam perfeitamente idênticos. Para isso, e como ilustrado na figura III.1, é introduzido um elemento de compensação num dos braços do interferómetro para possibilitar o ajuste dos caminhos ópticos dos feixes

#### **Máscara de Fase**

Um dos grandes passos dados no sentido da facilidade de gravação de redes de Bragg foi conseguido com a introdução da máscara de fase [12]. A máscara de fase é um módulo de difracção óptica utilizado na transmissão, e consiste numa sequência de depressões longitudinais na superfície de um substrato de sílica.

O princípio de funcionamento desta técnica é baseado na sobreposição de duas ordens de difracção no núcleo da fibra que está na zona de sobreposição. Sendo assim possível formar um padrão de interferência.

As máscaras de fase normalmente são desenhadas para que no caso de uma incidência normal, as ordens de difracção +1 e -1 sejam maximizadas enquanto a ordem 0 é minimizada. A figura III.2 ilustra isso mesmo

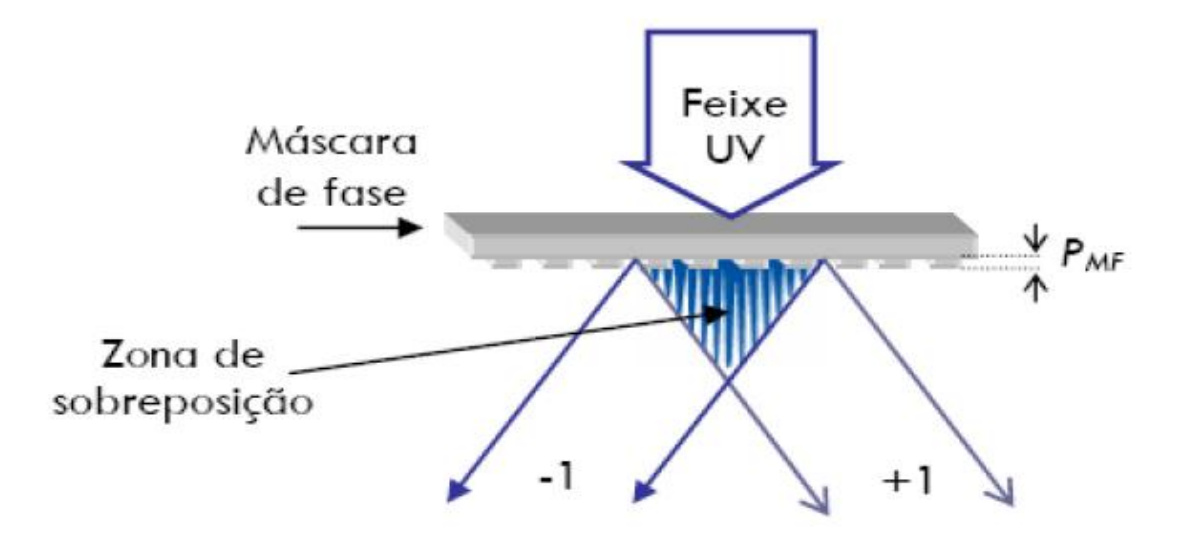

<span id="page-28-0"></span>**Figura III. 2-Representação esquemática da difracção das ordens -1 e +1 na máscara de fase. [1]**

Na figura III.3 está ilustrada a gravação com máscara de fase com uma incidência não normal. Este tipo de incidência é utilizado para gravar redes de Bragg com ordens 0 e -1. Estas máscaras de fase, com as ordens -1 e 0 maximizadas, são utilizadas em situações onde é necessária a eliminação completa de ordens superiores. Técnica geralmente utilizada na óptica integrada ou no fabrico de lasers semicondutores monomodo, para praticamente todas as outras aplicações é preferível a incidência norma, uma vez que o alinhamento é mais fácil.

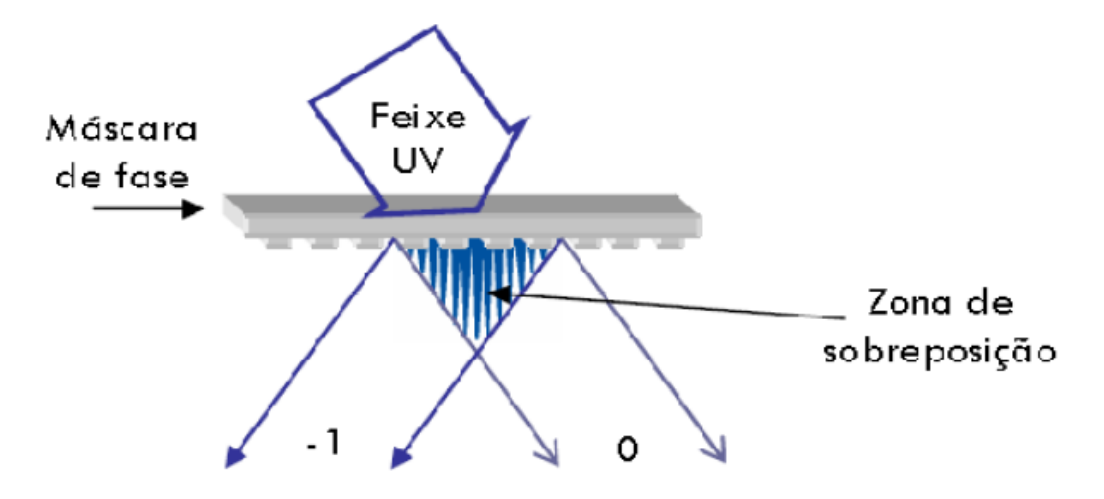

<span id="page-28-1"></span>**Figura III. 3-Representação esquemática da difracção das ordens -1 e 0 na máscara de fase. [1]**

A fibra deve ser posicionada logo a seguir à mascara de fase, para que a parte do núcleo onde se deseja efectuar a gravação esteja na zona assinalada como a zona de sobreposição. Na zona de sobreposição são originadas franjas de interferência com um período  $Λ = Λ_{MF/2}$ , sendo que ΛMF representa o período das depressões da máscara de fase. Essas franjas de interferência irão formar as redes de Bragg. Se a intensidade do laser for muito elevada, no caso de uma incidência normal, figura III.2, poderá ocorrer interferência da ordem zero e o período das franjas será igual ao da máscara de fase. É também importante ter em atenção a coerência espacial do laser pois este deve ser superior à distância entre a máscara de fase e o núcleo da fibra. Já a coerência temporal não é tão importante nesta técnica, pois o percurso óptico das duas ordens é igual.

Uma das diferenças fundamentais entre o método interferométrico e o método por máscara de fase está na fonte óptica utilizada. Este último método não requer a utilização de um laser com elevada coerência de radiação. Assim, são normalmente utilizados lasers de excímeros de elevada potência

#### **Outras técnicas**

Várias mutações dos dois tipos de métodos de inscrição descritos atrás foram sendo apresentadas ao longo dos últimos anos. Uma destas técnicas é a interligação dos dois métodos anteriores, através da utilização de um interferómetro com uma máscara de fase, utilizada como elemento divisor de feixe ultravioleta. Outra dessas técnicas, que é mesmo considerada por vários autores como fazendo parte de uma categoria totalmente independente, é a técnica de inscrição ponto a ponto. Consiste em fazer incidir sobre pontos específicos da fibra óptica um feixe de radiação laser. Estes pontos, a intervalos regulares, são feitos variar através do movimento linear da fibra, que é puxada em contínuo, com o laser a ser disparado automaticamente e em intervalos regulares, ou passoa-passo, com o laser a ser disparado apenas quando a fibra pára. Hill *et al* chegaram à conclusão que esta segunda forma apresenta melhores resultados que a primeira. Depois, Asseh *et al* desenvolveram um sistema que permite inscrever redes de Bragg muito longas (acima de 20 cm), com larguras de banda muito estreitas (na ordem de 5 pm a meia altura). São utilizadas técnicas de inscrição sequencial, semelhante ao princípio de inscrição ponto a ponto, mas recorrendo a um elevado controlo de posicionamento da fibra óptica

### <span id="page-30-1"></span>**III.1.2- Síntese: Algoritmo layer peeling**

Com a necessidade de um algoritmo que fosse capaz de calcular a variação do índice de refracção de uma rede de Bragg através do espectro de reflexão pretendido surgiu o algoritmo de *layer peeling*. [6]

Na figura III.4 está ilustrada a função de transferência de um filtro e o resultado depois de ser aplicado o algoritmo de *layer peeling*

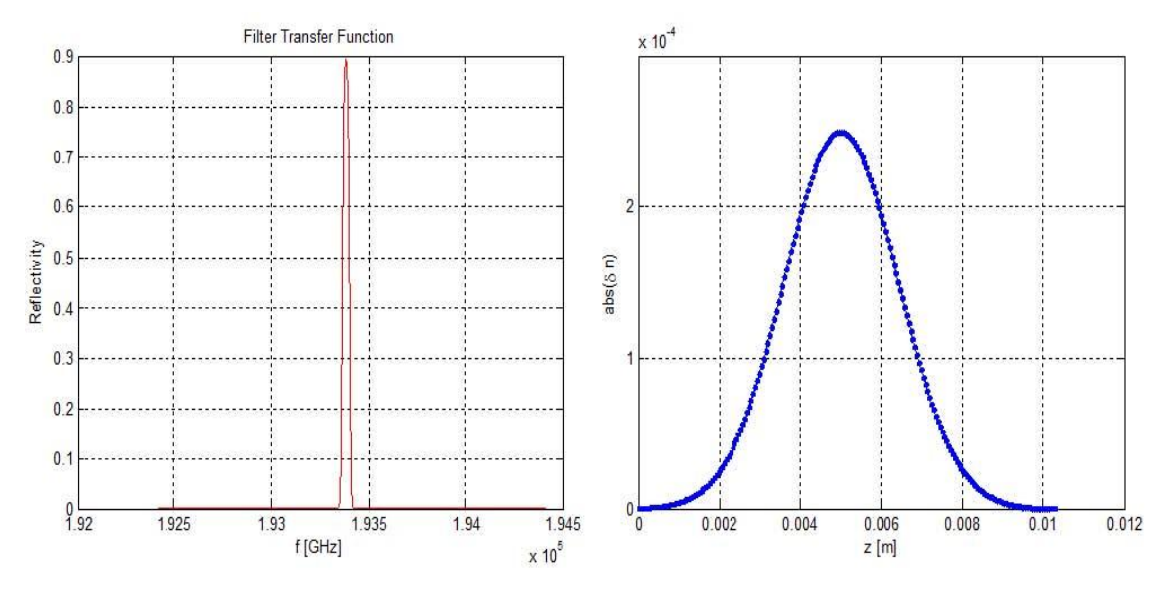

<span id="page-30-0"></span>**Figura III. 4-Demonstração do algoritmo de layer peeling. (esquerda) função de transferência do filtro. (direita) variação do índice de refracção da rede Bragg ao longo do seu comprimento.**

Pela análise das figuras pode-se aferir que a partir de um filtro pretendido teremos a representação do índice de refracção de uma rede de Bragg, contudo pode acontecer que existam deslocamentos de fase, a variação do índice de refracção da rede Bragg devolvida pelo algoritmo de *layer peeling* não aparece centrada no comprimento da rede. Nesse sentido existe um algoritmo de correcção [7] para aplicar nesses casos que centra a variação do índice de gravação no comprimento da rede.

Para calcular a variação da visibilidade ao longo da rede de Bragg aplica-se a equação III.2 após o cálculo da variação do índice de refracção da rede de Bragg pretendida.

$$
v = \frac{|dn|}{\max(|dn|)} \qquad (III.2)
$$

Na equação III.2, *dn* representa o vector de variação do índice de refracção e v representa o vector de variação da visibilidade.

Por fim existe ainda um pequeno algoritmo, baseado em interpolação linear que permite obter o vector de visibilidade obtida ao longo da rede de Bragg com o número de pontos desejados. Este algoritmo não apresenta alterações significativas quando comparado o vector visibilidade original e com um vector de visibilidade com um menor número de pontos. De notar que ao reduzir o número de pontos do vector de variação da visibilidade se está a diminuir o número de secções da rede a gravar e por consequente, pior será a qualidade da rede gravada.

#### <span id="page-31-1"></span>**III.1.3- Implementação: Método de** *Stitching*

Método de *stitching* é usado para calcular a variação da visibilidade independente do perfil de apodização a usar na gravação. Surgiu com a necessidade de colmatar uma lacuna do *filling method* que ocorre quando se torna necessária uma variação da visibilidade independente do perfil da apodização. [5]

O *filling method* é um método em que a variação da visibilidade implica uma variação da apodização, como está ilustrado na figura III.5.

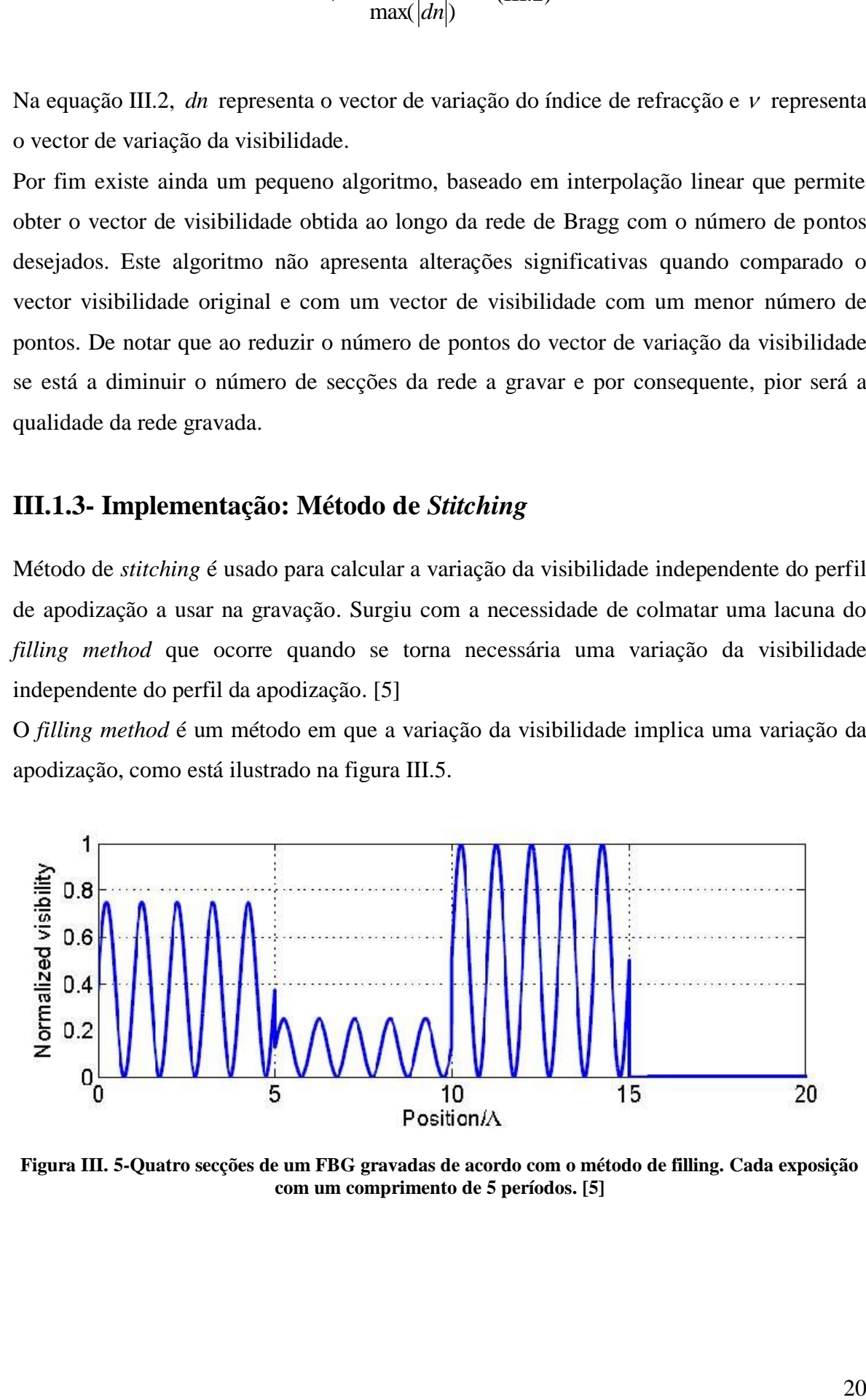

<span id="page-31-0"></span>**Figura III. 5-Quatro secções de um FBG gravadas de acordo com o método de filling. Cada exposição com um comprimento de 5 períodos. [5]**

Em sistemas em que se pretende desenhar filtros ópticos esta variação da apodização provoca uma limitação, devido que a variação do valor médio do índice de refracção resulta em distorção da resposta espectral como se pode observar pela figura III.6.

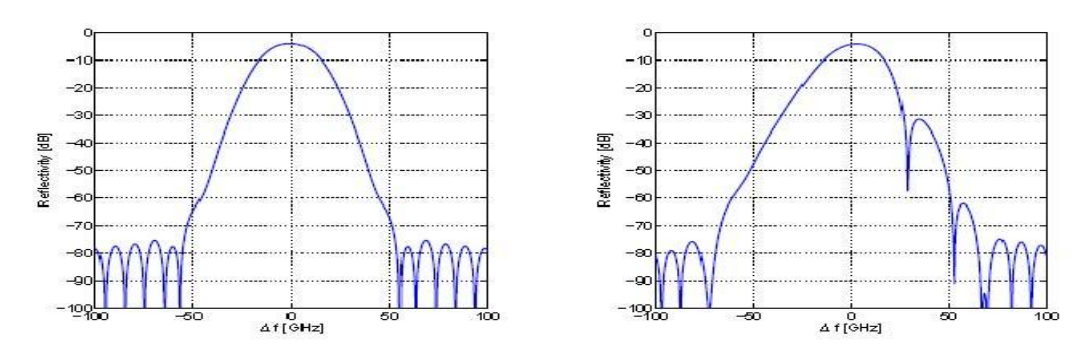

<span id="page-32-0"></span>**Figura III. 6-Reflectividade de duas FBGs. (esquerda) apodização constante e visibilidade gaussiana. (direita) apodização e visibilidade Guianas. [5]**

Pode-se aferir pela imagem III.6 uma distorção notória da resposta espectral.

Surge em consonância com esta problemática o método *stitching* em que apresenta uma solução possível e que se baseia em fazer duas exposições idênticas por secção em vez de uma, onde a segunda exposição está ligeiramente desfasada da primeira.

Esta solução apresenta-se como uma reposta de resolver a problemática pois como se pode aferir pela figura III.7, se as duas FBGs forem gravadas em sobreposição, a amplitude de modulação da FBG resultante irá depender da fase relativa entre as duas gravações.

Na figura III.7 está representada a sobreposição de duas FBGs gravadas com o mesmo período de modulação.

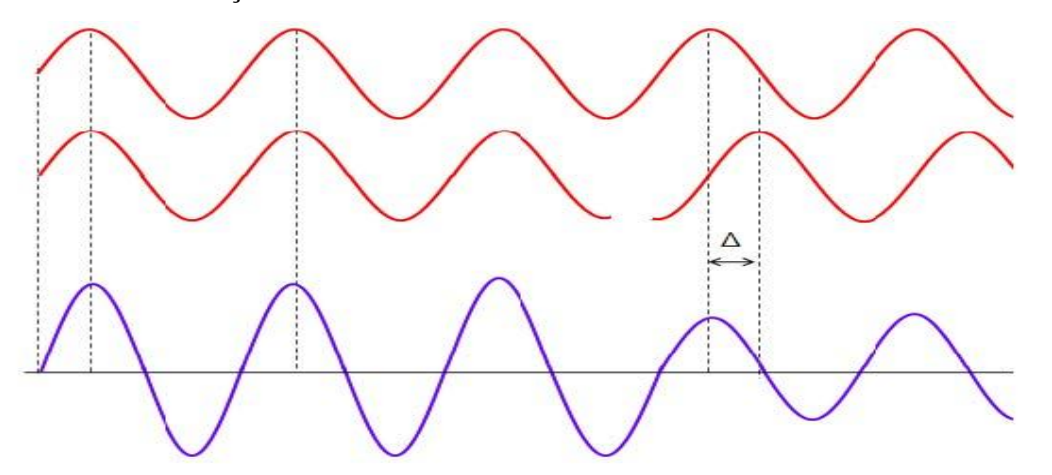

<span id="page-32-1"></span>**Figura III. 7-Representação da sobreposição de duas FBGs com o mesmo período de modulação.[2]**

Da figura III.7 as sinusóides vermelhas representam a visibilidade de duas FBGs gravadas isoladamente e a sinusóide roxa aparece a visibilidade da FBG resultante da sobreposição . Pode-se concluir que quando as FBGs a vermelho estão em fase, a FBG a roxo apresenta o dobro da amplitude de cada uma das FBGs a vermelho, mas se atendermos a visibilidade continua a variar entre 0 e 1. No entanto, se as ondas a vermelho estiverem ligeiramente desfasadas (Δ), a amplitude resultante da sobreposição já não irá ser igual ao dobro da amplitude de cada uma das vermelhas.

Se fizermos uma análise em termos da visibilidade pode-se retirar que com este método é possível reduzir a visibilidade a zero, bastando para isso alterar o valor do desfasamento entre as duas redes a sobrepor. De notar que a visibilidade da onda resultante é máxima quando o desfasamento entre as duas ondas é zero, ou seja, estão em fase. E a visibilidade é mínima quando o desfasamento entre as duas ondas é de π radianos, ou seja, estão em oposição de fase, como se ilustra na figura III.8.

.

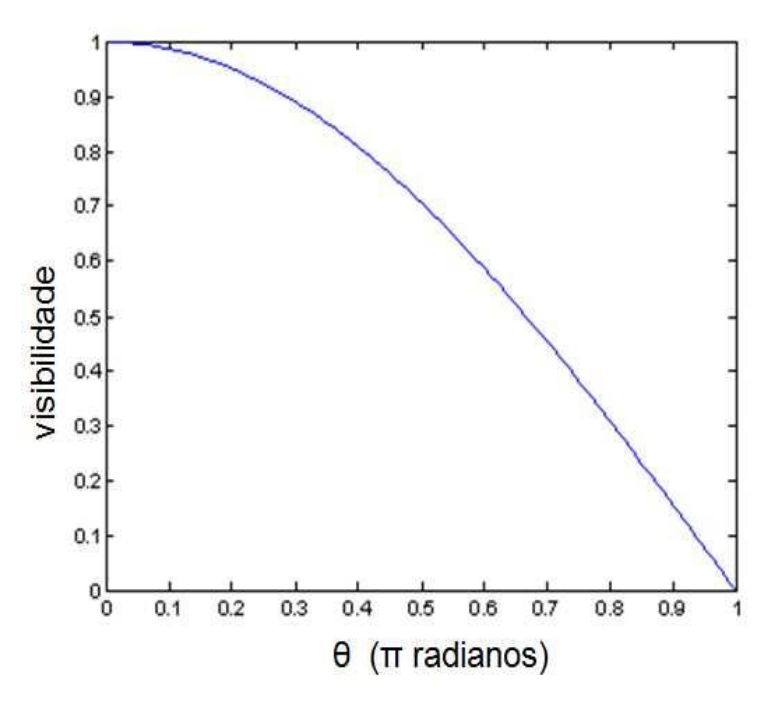

<span id="page-33-0"></span>**Figura III. 8--Visibilidade em função do desfasamento. [2]**

No sentido de se poder fazer a gravação usando este método torna-se necessário obter uma relação entre o desfasamento em radianos e o desfasamento em steps. Por isso, se considerar θ o desfasamento em radianos, Dz(v) o desfasamento em steps e Λ o período da rede. A relação é a seguinte:

$$
\theta = \frac{\Delta z(\upsilon)}{\Lambda} \times 2\pi \qquad (III.3)
$$

Por fim de modo a compreender o método é apresentado um exemplo de uma FBG implementada, figura III.9. Cada exposição com comprimento 2Λ. A FBG é composta por três secções com visibilidade de 0.25, 0.75 e 1, respectivamente. [5]

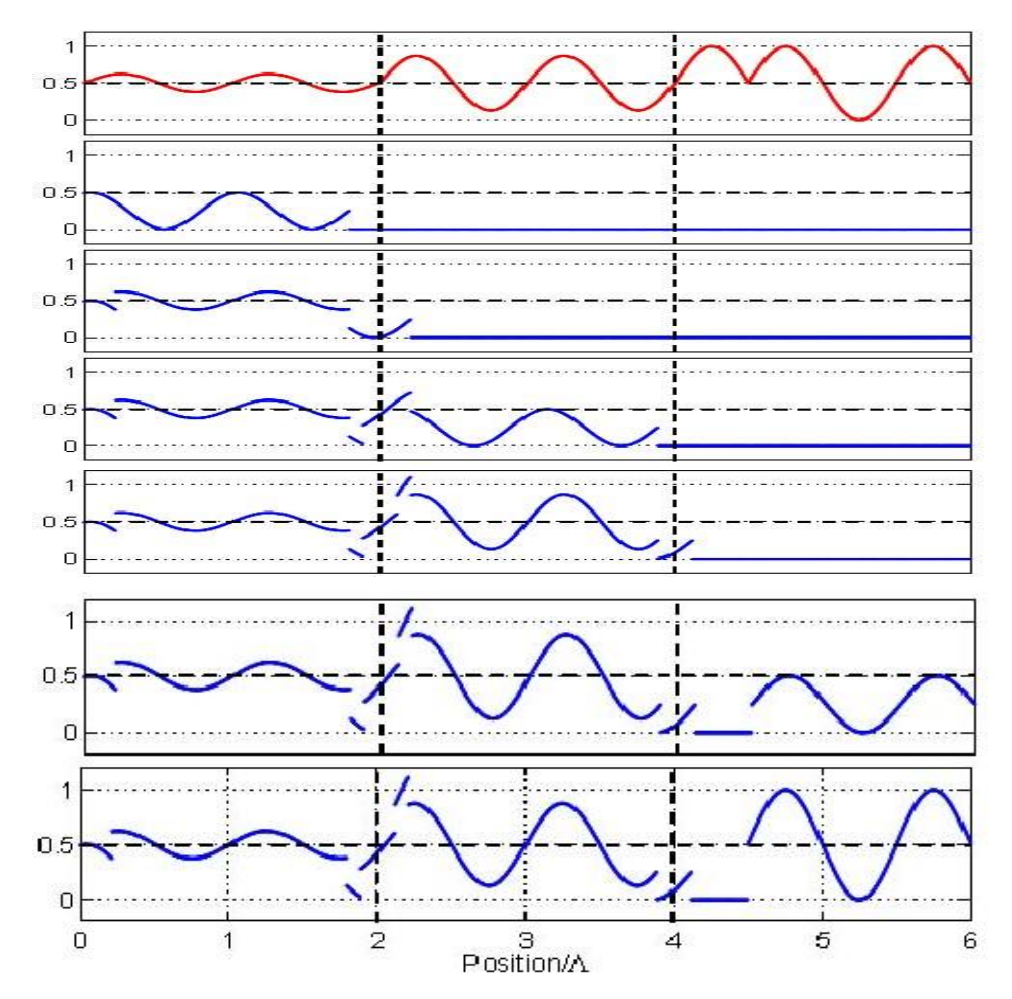

<span id="page-34-0"></span>**Figura III. 9-Exemplo do método de stitching. (cima) FBG ideal. (segunda até ultima) primeira de seis exposições. O eixo vertical representa a visibilidade normalizada.[5]**

Pode-se aferir pela figura III.9, a primeira exposição de cada secção não se encontra em fase com a FBG ideal, mas por forma de ficar com a fase com a fase da FBG ideal a segunda exposição corrige a fase.

#### <span id="page-35-1"></span>**III.1.4 Sistema de gravação testado**

O sistema de gravação testado baseia-se no método do interferómetro com máscara de fase, contemplando ainda a possibilidade de gravar directamente com mascara de fase, sendo em ambos os casos possível utilizar o varrimento do feixe.

Na figura III.10 pode-se compreender de uma forma simples o sistema de gravação de redes de Bragg implementado no *Instituto de Telecomunicações – Pólo de Aveiro*.

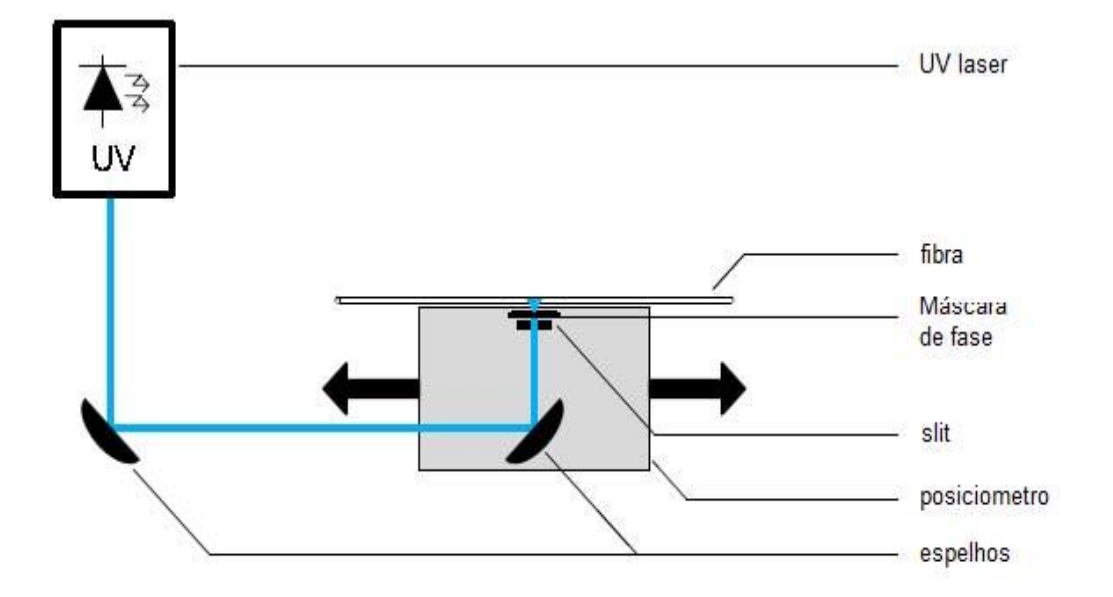

**Figura III. 10--Sistema de gravação de redes de Bragg testado. [5]**

<span id="page-35-0"></span>Por análise da figura III. 10, pode-se dizer que o funcionamento do sistema implementado pode ser descrito, de uma forma muito simples e sucinta, como sendo o laser a emitir com um comprimento de onda na ordem dos 248nm na qual a fibra que se pretende gravar a rede fica imóvel enquanto o posicionador se pode mover longitudinalmente ao longo da fibra. De realçar que o posicionador contempla um espelho, *slit* e a máscara de fase. O *slit*  define o tamanho do *step* a ser gravado, quanto menor o *step* maior a precisão, à custa de uma gravação mais lenta. A variação do índice de refracção da fibra depende do tempo de exposição.

A gravação de redes de Bragg com um comprimento superior ao comprimento da máscara de fase é possível devido ao posicionador móvel.

O controlo da apodização é feito através da variação do tempo de cada exposição. As exposições sucedem-se até ao comprimento final da rede de Bragg e todo o processo de exposição ocorre de uma forma sequencial, ou seja, após a primeira exposição, o posicionador move-se de forma a ocorrer a segunda exposição. Por fim, no final iremos ter uma rede de Bragg composta por várias secções, uma secção por cada exposição, adjacentes. De referir ainda que o sistema implementado é baseado no método de *stitching*.

### <span id="page-37-1"></span>**III.2- Plataforma**

#### **VGOSIP (***Visual GOSIP***)**

O *software VGosip* conjuga as principais funcionalidades do simulador *Gosip* e do algoritmo *Steper.* Este *software* permite a fazer o desenho do filtro pretendido ou importar uma função de transferência, simular a resposta da rede de Bragg a gravar e calcular a sequência de *steps* necessários ao sistema de gravação.

O *software* está dividido em quatro separadores, *Filter, Layer Peeling, Steper e Results.* A figura III.11 ilustra o *software*.

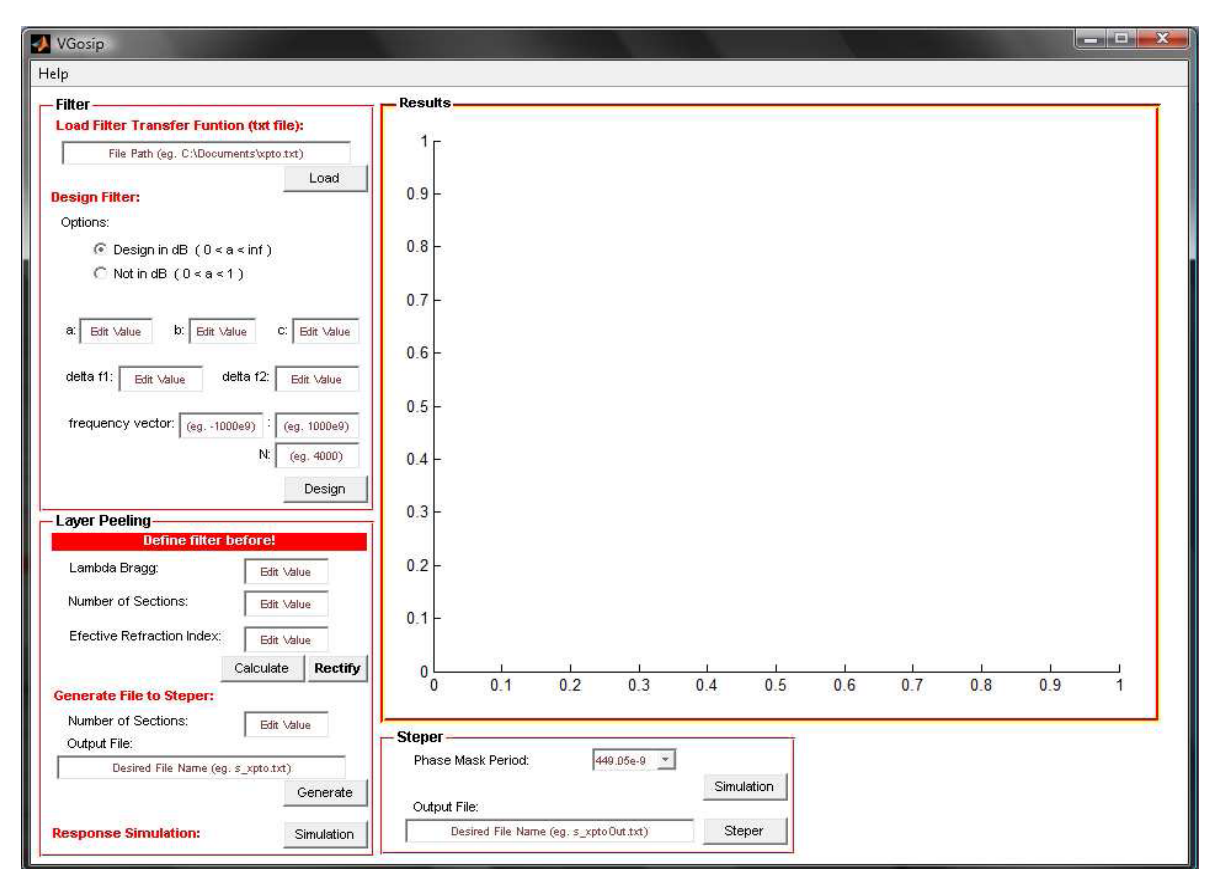

**Figura III. 11--Aspecto do software VGosip.**

<span id="page-37-0"></span>No separador "*Results"*, vão sendo apresentados alguns resultados, simulações e ajudas. No separador "*Filter"*, figura III.12, define-se o filtro. Por importação da função de transferência ou desenhando-se. Para se desenhar o filtro é necessário preencher os

parâmetros presentes na figura III.12 (esquerda) de acordo com o desenho do filtro que se consegue desenhar, figura III.12 (direita).

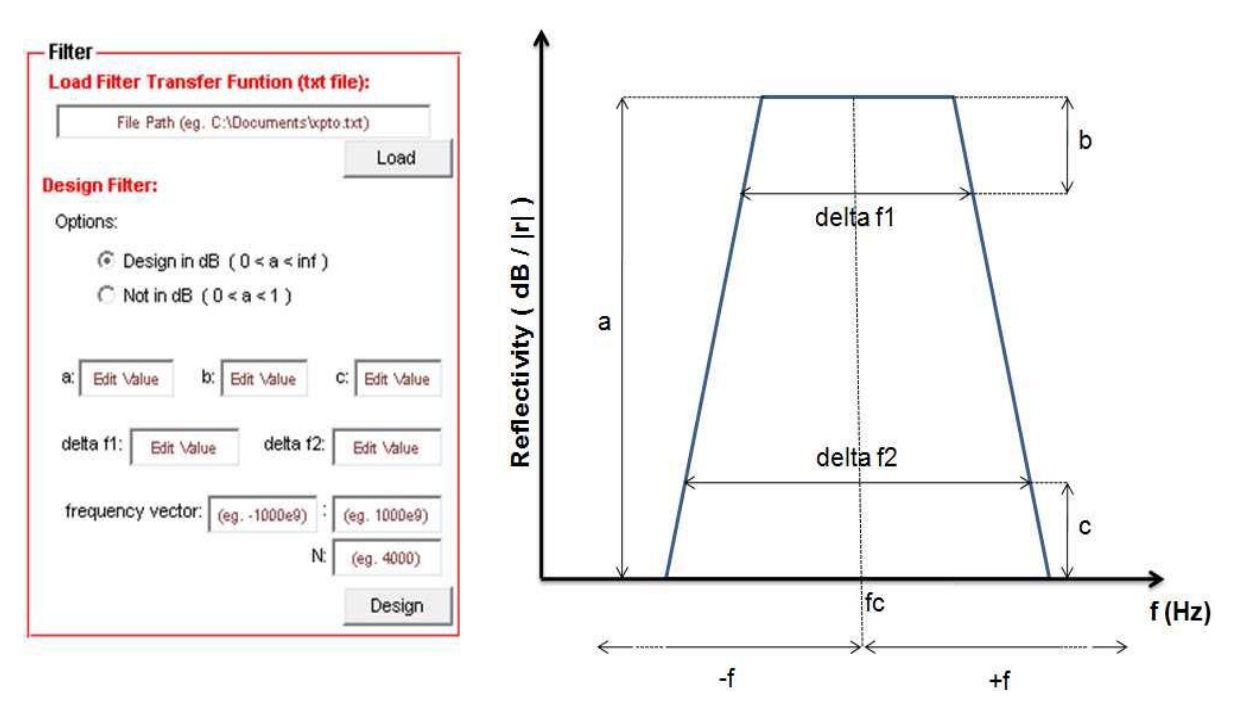

<span id="page-38-0"></span>**Figura III. 12-- (direita) Separador "Filter" do software VGosip. (esquerda) Aspecto do filtro que se consegue desenhar com este algoritmo.**

Atendendo a figura III.12 deve-se fazer correspondência entre os valores a preencher do separador "*Filter"* e o filtro desejado tendo em atenção a figura III.12 á direita.

No separador "*Layer Peeling",* figura III.13, deve ser preenchido de forma aplicar o algoritmo de *layer peeling*, tendo em atenção que o campo *"Number of Sections"*, altera o comprimento da rede e por isso deverá ser ajustado conforme o necessário tendo em conta os resultados que aparecem no separador "*Results*"

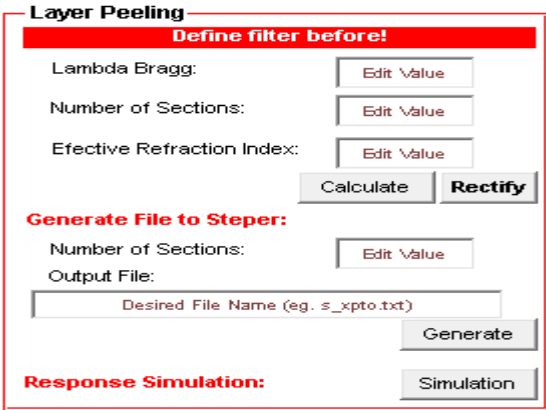

<span id="page-38-1"></span>**Figura III. 13--Separador "Layer Peeling" do software VGosip.**

.

Terminado a fase do "*Layer Peeling",* é possível obter o ficheiro para o algoritmo *Steper*  com o número de *steps* que se deseja, sendo assim recorre-se a funcionalidade *Generate file to Steper,* figura III.13, onde é possível obter o ficheiro bastando para isso variar o valor do *"Number of Sections.* Para obtenção do ficheiro é preciso ainda preencher o campo *"Outup File"*, para isso coloca-se o nome com que se quer gravar o ficheiro de entrada da função *Steper*, com a atenção que se tem de colocar a extensão *.txt*. Por fim é possível obter uma simulação bastando para o efeito premir o botão *"Simulation".*

No separador *"Steper",* figura III.14, tem que ser escolhido o período da máscara de fase á utilizar na gravação. É possível também fazer uma nova simulação, de acordo com a máscara de fase escolhida. Por fim coloca-se o nome com que se pretende gravar o ficheiro de *steps* que vai servir de entrada ao sistema de gravação, atenção à extensão .txt, e primese o botão *"Steper"*. Em caso de sucesso aparece uma mensagem a dizer que o ficheiro foi gravado com sucesso.

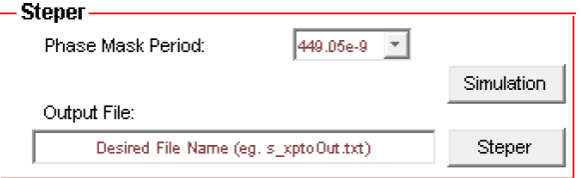

**Figura III. 14-Separador "Steper" do software VGosip.**

<span id="page-39-0"></span>De referir ainda que este *software* já contempla o Menu "*Help"* totalmente configurado, sendo assim possível a qualquer pessoa utilizar o *software,* onde é possível encontrar todo o tipo de ajudas referentes a cada bloco anteriormente apresentado.

#### <span id="page-40-1"></span>**III.3- Implementação de FBGs**

#### <span id="page-40-2"></span>**III.3.1-Método para implementação de Redes Sinc**

No capitulo II.2.2.1foram apresentadas as redes sinc que são um caso singular de perturbação do índice de refracção. Pode-se obter para este tipo de perturbação do índice de refração sinc, um espectro rectangular e fase linear (atraso constante), figura II.5.

Aquando da gravação apenas um número limitado de lóbulos pode ser gravado por isso obtêm-se uma sinc truncada. Com esta configuração pode-se controlar a largura de banda do filtro através do comprimento da rede e do número de zeros da função *sinc*. Um aumento da largura de banda pode ser obtido a custa de um período menor, resultando num tamanho de rede menor.

Aumentando o número de lóbulos secundários de cada lado do lóbulo principal e mantendo o comprimento, aumenta-se a linearidade da fase da resposta, mas também as perdas por inserção.

Com base nestes pressupostos pode-se implementar as redes sinc. Na prática deste trabalho usou-se a plataforma apresentada no capítulo III.2. Como tal, numa primeira fase fez-se a selecção um filtro que se pretenda implementar de modo a obter a rede de Bragg que o implementa, como se ilustra na figura III.15

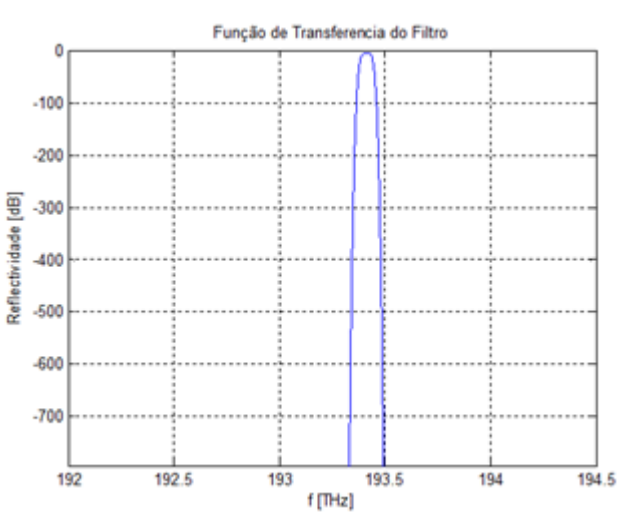

**Figura III. 15-Função de transferência do filtro pretendido**

<span id="page-40-0"></span>Numa segunda fase, que tem como pressuposto que já se obteve na fase anterior a função transferência do filtro seleccionado, corresponde a obtenção da visibilidade da rede de Bragg, figura III.16, para tal foi aplicado o algoritmo de *layer peeling* referido no capítulo III.1.2.

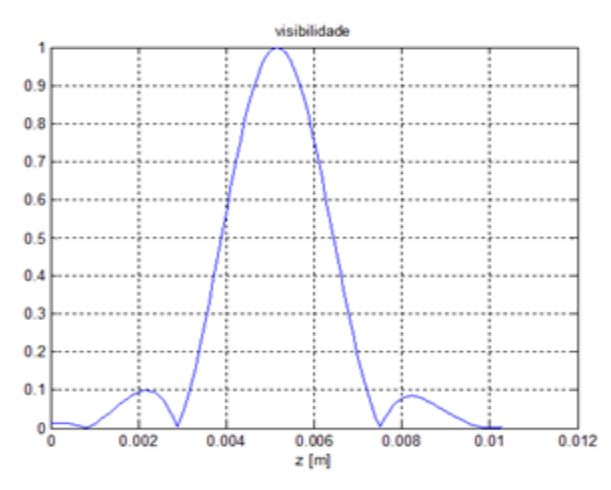

**Figura III. 16-Visibilidade calculada através do algoritmo de layer peeling.**

<span id="page-41-0"></span>.

A terceira fase corresponde a simulação da rede Bragg implementada, para isso partiu-se da obtenção da visibilidade que se obteve na fase anterior e introduziu-se no simulador do Gosip, obtendo-se o atraso de grupo e a reflectividade da rede desenhada, figura III.17

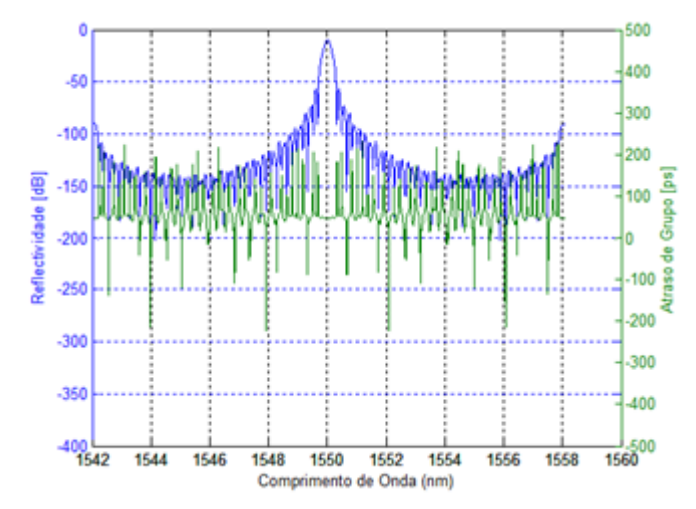

<span id="page-41-1"></span>**Figura III. 17--Atraso de grupo e reflectividade da rede de Bragg desenhada.**

De modo a obter a sua gravação com o sistema de gravação usado no Instituto de Telecomunicações é preciso usar a função *steper* da plataforma para calcular a sequência de *steps* necessários ao sistema de gravação.

# <span id="page-42-0"></span>**III.3.2- Método para implementação de Redes com perfil de chirp equivalente**

Este método permite desenhar redes com perfil de *chirp* equivalente do período de rede por forma compensar a dispersão cromática de segunda ordem em fibra óptica de transmissão *link.*[9]

Podemos começar por analisar como se pode obter a mudança de coordenadas, por isso vai-se expor a base teórica que sustem essa a mudança de coordenadas, começando pelo índice efectivo de perturbação em redes de Bragg que tipicamente descrito por,

$$
\Delta \eta_{\text{eff}}(z) = \Delta \eta_{\text{dc}}(z) + \Delta \eta_{\text{ac}}(z) \cos \left[ \left( \frac{2\pi}{\Lambda_0} z + \phi(z) \right) \right]
$$
(III.4)

onde z é a coordenada ao longo da rede,  $\Lambda_0$  é o período de rede, quando z=0,  $\Delta \eta_{dc}$  e  $\Delta \eta_{ac}$ são, respectivamente, a amplitude de variação lenta e rápida dos componentes  $\Delta \eta_{\text{neff}}$ , e  $\phi(z)$  é o termo da fase que representa o perfil do chirp no período da rede. Quando  $\Delta\eta_{\text{ref}}$  é múltiplo da função de amostragem então a serie de Fourier fica:

$$
F(z) = \sum_{m=-\infty}^{\infty} f_m \exp\left\{ j \frac{2m\pi}{Z_0} \left[ z + \alpha(z) \right] \right\}
$$
 (III.5)

onde  $Z_0$  é o período nominal de amostragem e  $f_m$  é o coeficiente de Fourier, a componente de ordem m para  $\Delta \eta_{\text{neff}}$  será adicionado um termo de fase de

$$
\phi_e(z) = \frac{2m\pi}{Z_0} \alpha(z) \tag{III.6}
$$

cada componente de Fourier contribuirá para a banda de reflexão da resposta espectral da rede e $\phi_e(z)$  é que leva ao chirp equivalente no período da rede.

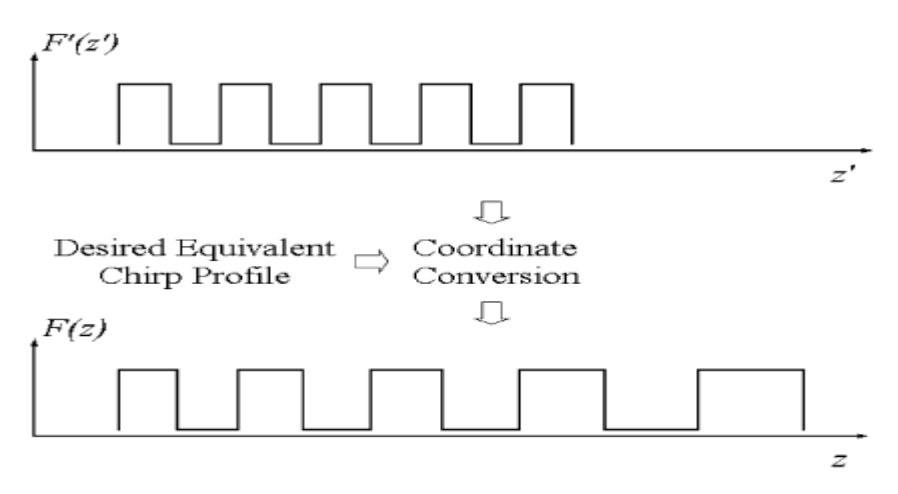

<span id="page-43-0"></span>**Figura III. 18-Ilustração do processo de obtenção da função de amostragem a partir da correspondente mudança de coordenada para obtenção do perfil de chirp equivalente. [9]**

A figura III.18 ilustra o processo de obter F(z), onde se necessita apenas da transformada da função do período de amostragem

$$
F'(z') = \sum_{m=-\infty}^{\infty} f_m \exp\left(j\frac{2m\pi}{Z_0}z'\right) \tag{III.7}
$$

Mudança de coordenada

$$
z' = z + \alpha(z) = z + \frac{Z_0}{2m\pi} \phi_e(z)
$$
 (III.8)

Através da equação III.7 pode-se verificar que  $F'(z')$  têm o mesmo período de  $Z_0$ . Ate agora,  $\phi_e(z)$  não tinha uma forma particularmente restrita. Pode-se determinar conversões de coordenadas fazendo corresponder para os vários perfis de *chirp* uma vez que são especificados pela banda de reflexão com ordem m de Fourier.

Como o objectivo do simulador era fazer uma compensação da dispersão cromática de segunda ordem em fibra óptica temos de considerar um  $\phi_e(z)$ , logo o  $\phi_e(z)$  é da seguinte forma:

$$
\phi_e(z) = \frac{2\pi}{Z_0} az^2 \quad (III.9)
$$

onde a é determinado para o valor de dispersão cromática que vai ser compensada. Substituindo a equação (III.9) na equação (III.8) e atribuir m=-1 obtêm-se a seguinte conversão de coordenadas

$$
z' = z + az^2 \tag{III.10}
$$

O software implementado contempla esta mudança de coordenada bastando para isso inserir o período nominal *Z0*, o valor de duty cycle *d*, o valor de *a* correspondente a dispersão a compensar e por fim ao número de períodos de amostragem *N.*

O software implementado tem como base o método da matriz de transferência, mencionado no capítulo II.3, devolvendo as figuras com o atraso de grupo e a reflectividade da rede.

Contempla ainda á função de steper da plataforma para calcular a sequência de *steps*  necessários ao sistema de gravação testado.

# <span id="page-45-1"></span>**Capítulo IV – Implementação e Caracterização de FBGs**

Nesta secção são apresentados alguns desenhos de redes de Bragg efectuados a partir do desenho do filtro pretendido. Comparando as redes de Bragg obtidas com o filtro que se pretendia que ela implementasse e ainda apresentadas algumas gravações de redes de Bragg. Por fim, desenho de uma rede de Bragg com perfil de *chirp* equivalente no período de rede e a respectiva gravação.

#### <span id="page-45-2"></span>**IV.1.1- Caracterização de redes Sinc**

Nesta secção são apresentadas algumas gravações de redes Bragg feitas no *Instituto de Telecomunicações – Pólo de Aveiro (I.T.)*. É ainda feita a comparação entre as redes gravadas e a simulação destas. Para todas as gravações foi utilizado o *software*  desenvolvido.

As gravações apresentadas nesta secção dizem respeito a uma mesma rede Bragg, ou seja, todas foram desenhadas para implementar o mesmo filtro. A diferença entre elas é o número de secções com que foram gravadas. Partindo da rede de Bragg desenhada através da plataforma, demonstrada no capítulo III.2

Para M=50 secções

Podemos por analisar as respostas espectrais das redes gravada e simulada obtida para 50 secções, figura IV.1

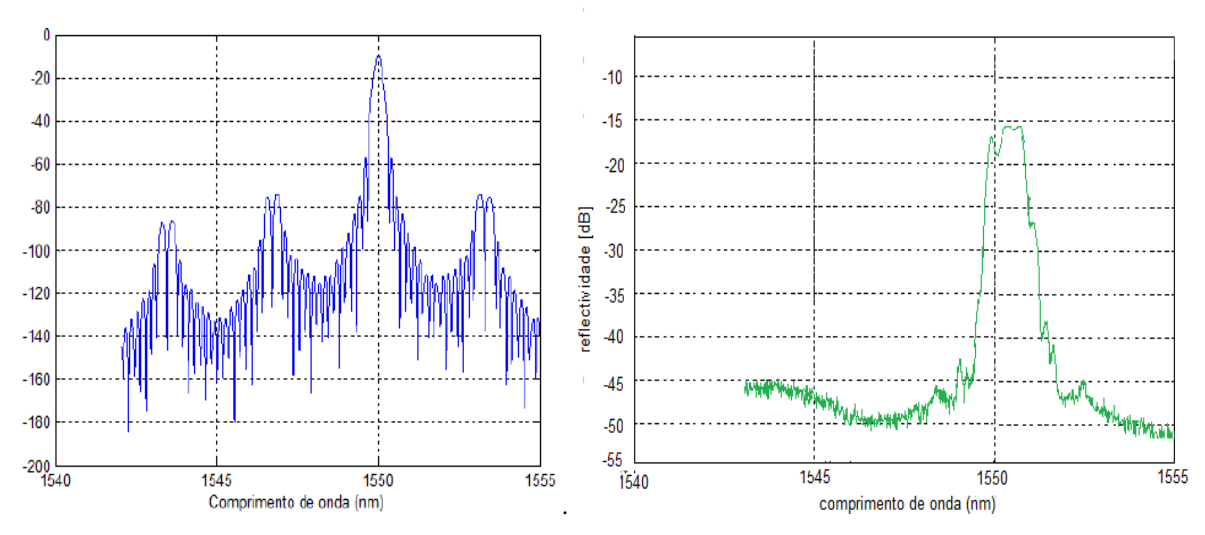

<span id="page-45-0"></span>**Figura IV. 1-Respostas espectrais da rede de Bragg com 50 secções, (esquerda) rede simulada, (direita) rede gravada**

Para aferir melhor a comparação entre a resposta espectral simulada e gravada pode-se fazer a sobreposição dos dois gráficos representados na figura IV.2.

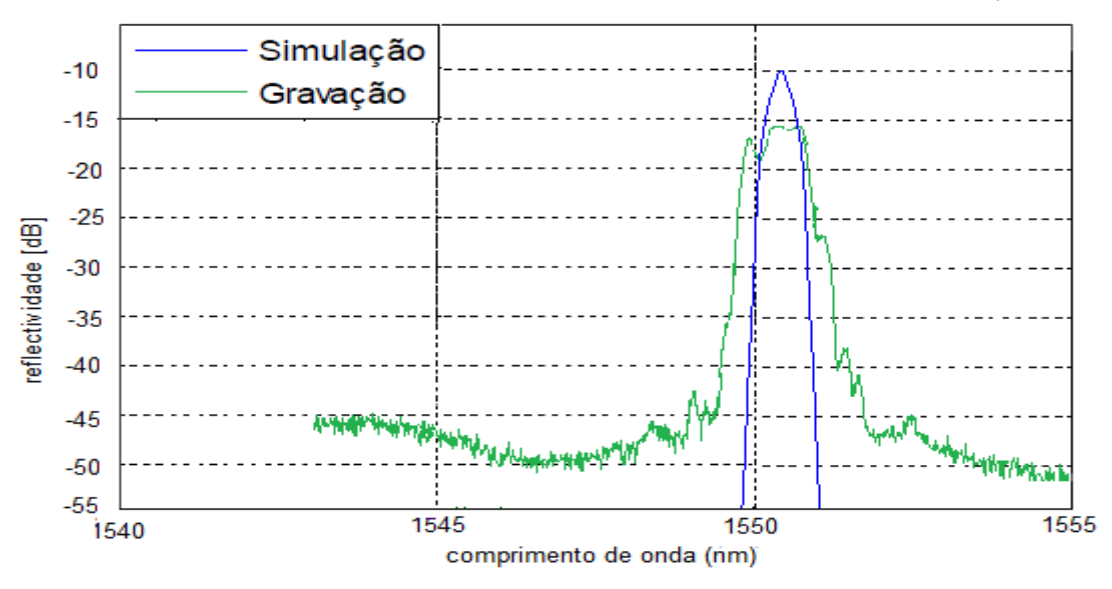

**Figura IV. 2-Sobreposição das repostas espectrais da rede de Bragg com 50 secções.**

<span id="page-46-0"></span>A figura IV.3 apresenta a sobreposição do atraso de grupo referente a rede gravada e a rede simulada

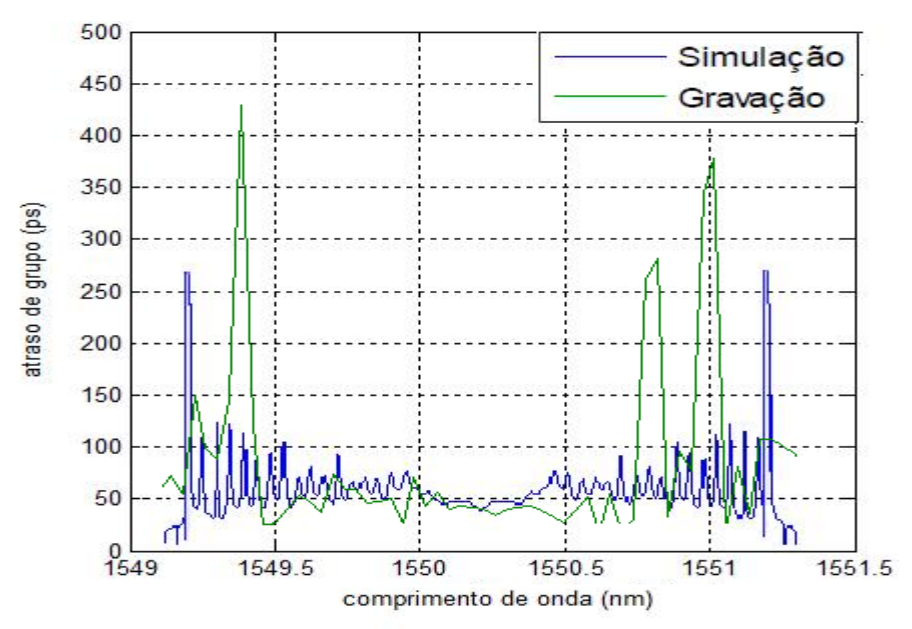

**Figura IV. 3-Atrasos de Grupo, da simulação e da gravação, para 50 secções**

#### <span id="page-46-1"></span>Para M=100 secções

Na figura IV.4 estão representadas as respostas espectrais das redes gravada e simulada, agora com 100 secções

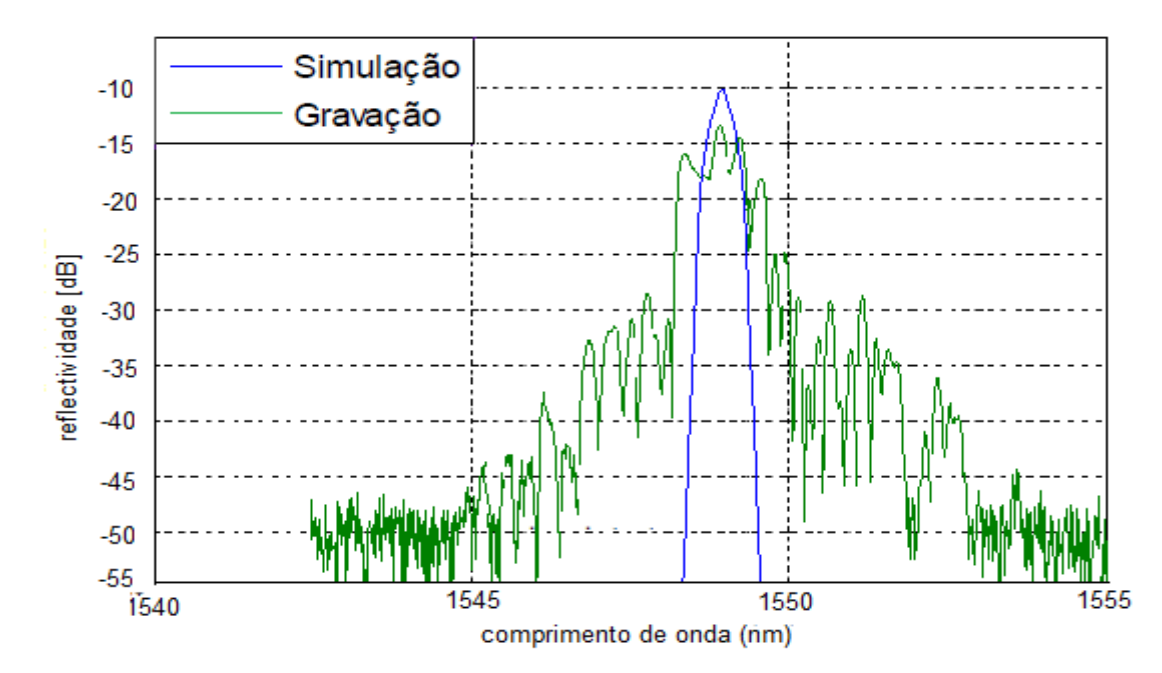

<span id="page-47-0"></span>**Figura IV. 4--Sobreposição das respostas espectrais das redes gravada e simulada com 100 secções**

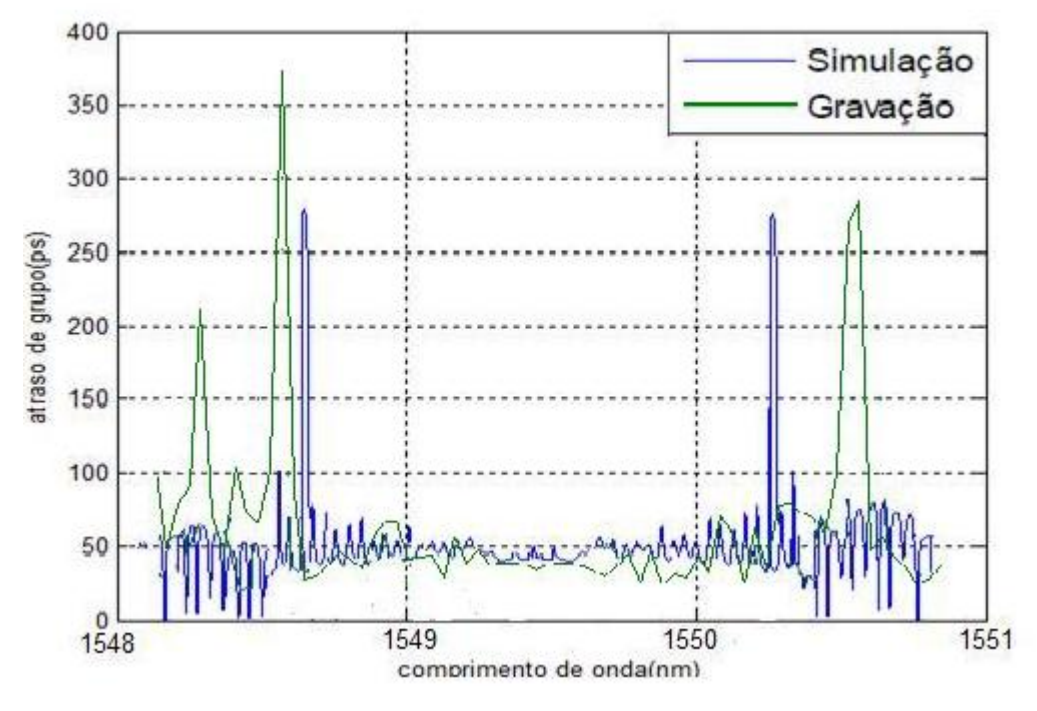

**Figura IV. 5-Atrasos de Grupo, da simulação e da gravação, para 100 secções**

<span id="page-47-1"></span>Pelas figuras apresentadas pode-se concluir que ao nível de repostar espectral as redes simuladas são semelhantes quando se analisa apenas a largura de banda, como se pode atestar pelas figuras IV.2 e IV.4 mas quando a comparação foca-se fora da largura de

banda a rede gravada apresenta uma atenuação mais baixa. De notar que o aumento de *steps*, em termos de resposta espectral degradou mais a resposta espectral. De referir ainda que a banda de rejeição da rede gravada é cerca de 30dB para o primeiro caso e no segundo caso é de 15dB.

Pela análise da figura IV.3 e IV.5 pode-se concluir que o atraso de grupo na banda de passagem é constante apesar de algumas flutuações. Este factor é determinante no que diz respeito a uma boa aproximação pois é uma das características importantes neste tipo de implementação. De notar ainda que em termos de atraso de grupo o aumento de *steps* proporcionou uma melhor aproximação. Podemos referir as diferenças apresentadas devem-se muito ao sistema de gravação existente pois é um sistema muito complexo que esta sujeito a muitas condicionantes externas, o que impede que a visibilidade pretendida seja atingida na gravação. Por outro lado, a inclusão do efeito de não uniformidade do feixe do laser, a resposta não linear da fibra e o erro de posicionamento irão aproximar ainda mais os resultados de simulação dos experimentais.

#### <span id="page-49-1"></span>**IV.1.2- Caracterização de redes com perfil de chirp equivalente**

De modo a poder caracterizar os resultados obtidos da simulação podemos comparar com os resultados obtidos pelo [9].

Para a simulação usaram-se os seguintes parâmetros  $Z_0=0.358$  mm, d=0.5, N=279,  $a=3.5x10^{-3}$  mm<sup>-1</sup> que permitem obter uma dispersão de d= -1.7x10<sup>3</sup>ps/nm. Nesse contexto podemos começar por comparar o espectro de reflexão da rede simulada com o espectro de reflexão obtido pelo pela referência [9], figura IV.6,

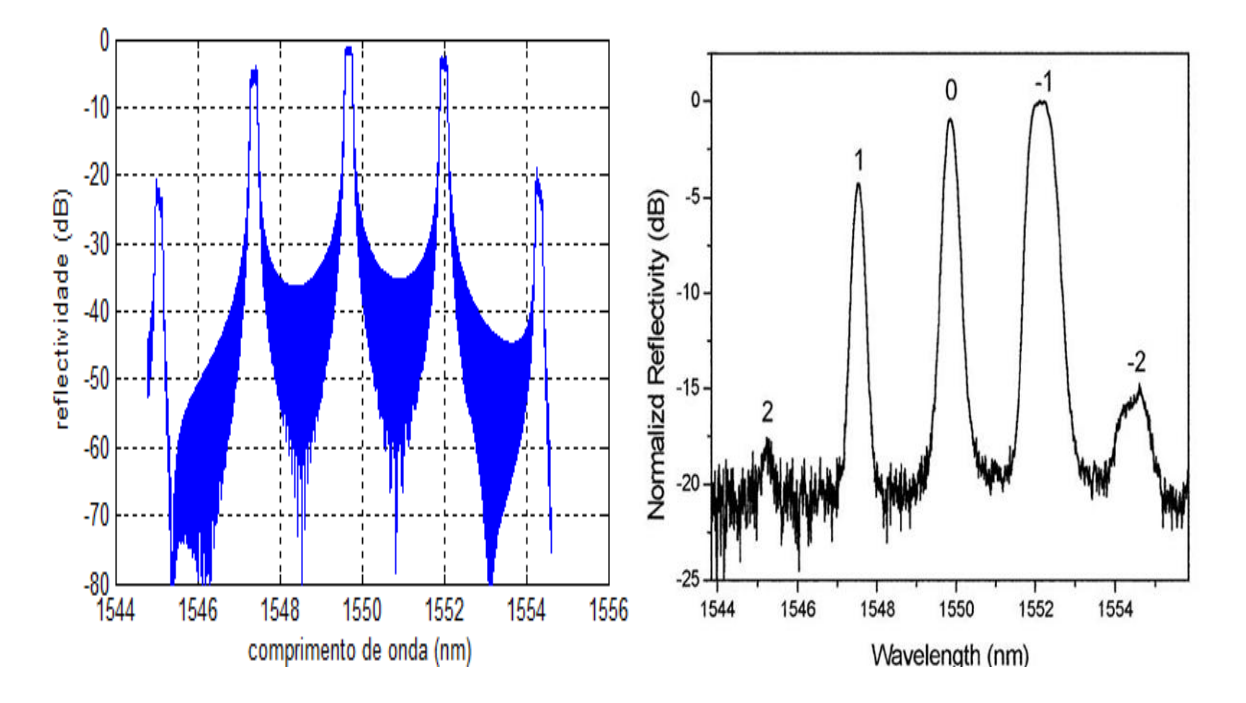

<span id="page-49-0"></span>**Figura IV. 6-Respostas espectrais da rede com perfil de chirp equivalente, (esquerda) rede simulada, (direita) rede apresentada pela referência. [9]**

Podemos aferir, pela análise da figura IV.6, que em termos de espectro de reflexão temos uma boa aproximação entre o resultado obtido por simulação com o resultado obtido do pela referência [9]. Pode-se verificar que a localização dos picos de atenuação é a mesma entre as figuras e apresentam valores muito semelhantes.

De forma análoga ao espectro de reflexão vai-se comparar o atraso de grupo entre os resultados da simulação e os resultados da referência [9], figura IV.7

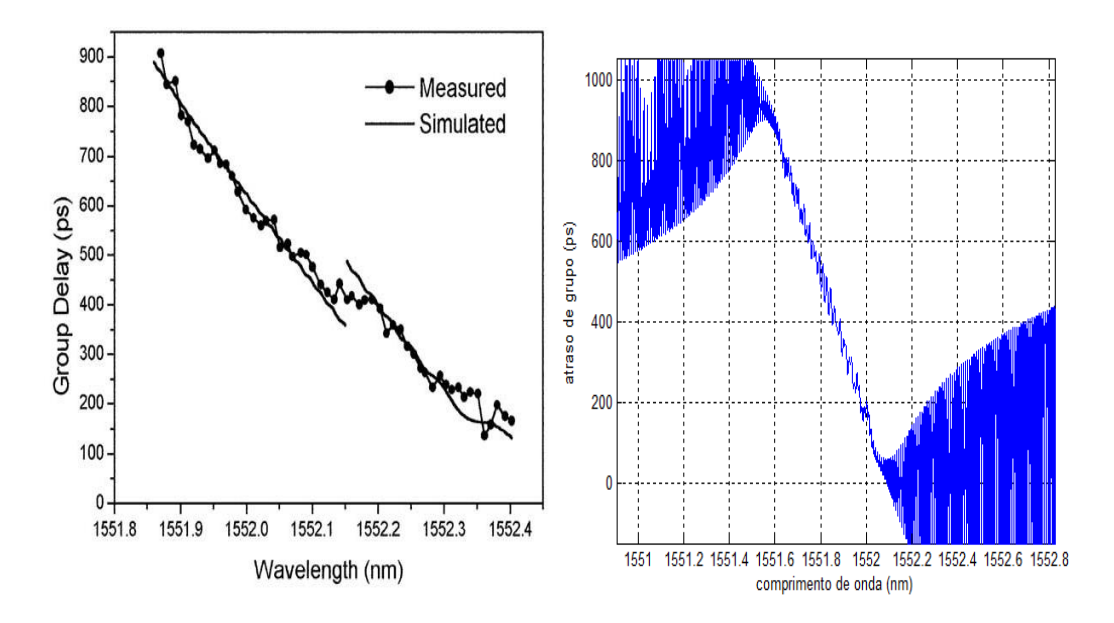

<span id="page-50-0"></span>**Figura IV. 7-Atraso de grupo da rede com perfil de chirp equivalente, (esquerda) rede simulada, (direita) rede apresentada pela referência. [9]**

Pela análise da respectiva figura IV.7 pode-se concluir que o resultado obtido por simulação é semelhante ao resultado da referência [9]. O valor de dispersão calculado pelo declive é aproximadamente d≈-1.7x10<sup>3</sup> ps/nm o que corresponde ao valor pretendido pela referência [9].

Podemos então concluir que os resultados obtidos pelo software implementado são muito semelhantes aos resultados apresentados pelo paper, tanto ao nível de espectro de reflexão como em atraso de grupo, onde foi possível obter o valor dispersão pretendido. De modo a testar a implementação tentou-se fazer a gravação com o sistema de gravação implementado no *instituto de telecomunicações* - Pólo de Aveiro, tendo-se obtido os seguintes resultados, figura IV.8.

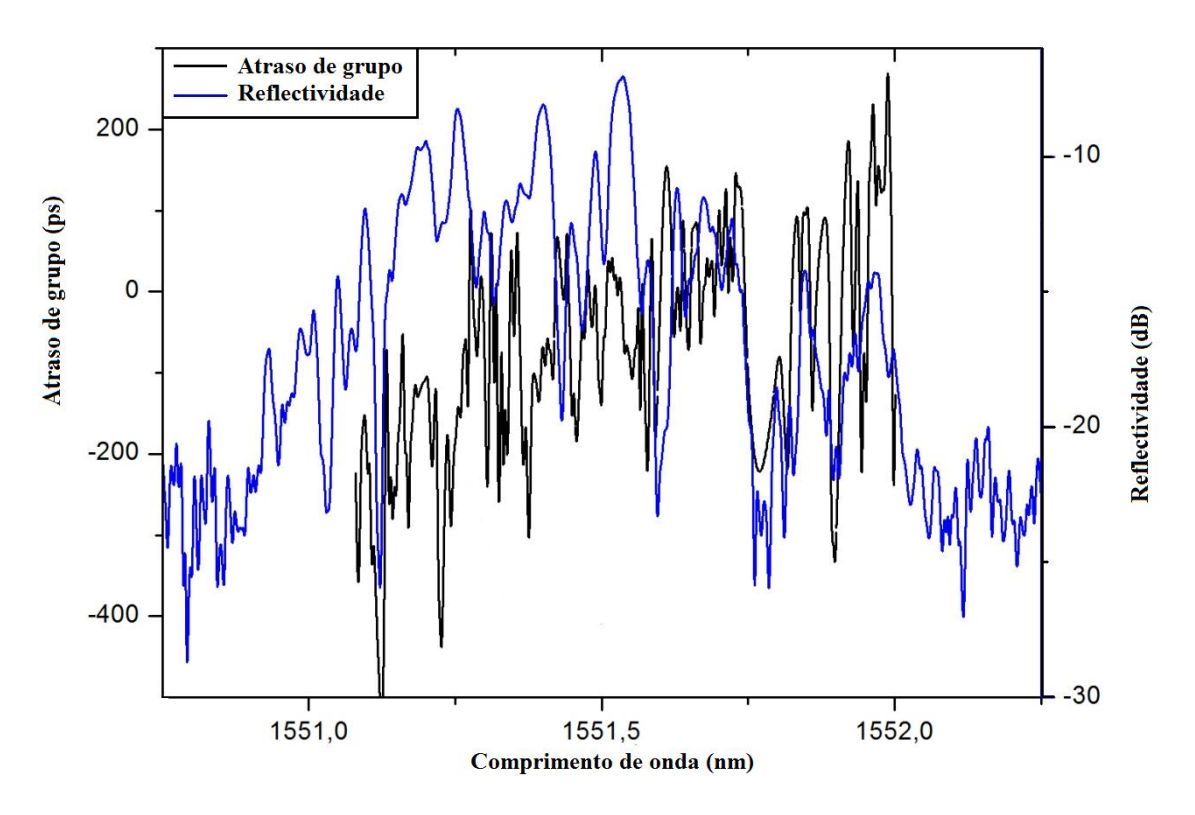

<span id="page-51-0"></span>**Figura IV. 8-Resposta espectral e atraso de grupo da rede gravada com perfil de chirp equivalente**

Podemos aferir pela figura IV.8 que o resultado obtido em comparação com as respectivas figuras IV.6 e IV.7, não se aproxima com o esperado tanto ao nível de atraso de grupo, como em relação ao espectro de reflexão. Para tal facto podemos referir que a resolução do instrumento de gravação não cumpre os requisitos necessários que esta implementação requer, ou seja, uma resolução na ordem de dezenas de *nm*. Esta exigência deriva da diferença de tamanho de secções, essencial para aplicação deste método. Assim que essa questão, alheia a este trabalho, seja resolvida, são esperadas melhoras significativas nos resultados.

### <span id="page-52-0"></span>**Capítulo V- Considerações finais**

#### <span id="page-52-1"></span>**V.1- Conclusões**

Com este trabalho foi possível apresentar um estudo de redes de Bragg desde do seu princípio de funcionamento passando por alguns dos tipos e acabando no estudo de métodos de gravação, onde neste ultimo ponto foi possível fazer a ponte para o sistema de gravação que existia, contemplando ainda o estudo do método de *stitching.* Apresentaramse dois métodos de implementação de redes Bragg, nomeadamente implementação de redes de Bragg com perfil *sinc* e redes de Bragg com perfil de *chirp* equivalente de modo a compensar a dispersão cromática.

Para implementação de redes de Bragg com perfil *sinc* usou-se o software que serve de apoio a gravação de redes de Bragg. Esse software que possibilita tanto desenhar como importar o filtro que se pretende. De seguida aplica o algoritmo de *layer peeling* e obtémse a perturbação que é necessário gravar para o filtro pretendido. Por fim, obtêm-se o número de *steps* necessários para a gravação.

Os resultados obtidos para esta implementação, ou seja, a comparação entre as redes de Bragg com perfil de *sinc* simuladas e gravadas, demonstram uma boa aproximação ao nível de resposta espectral onde a largura de banda da rede simulada é muito semelhante a rede gravada, no entanto, fora da banda de passagem a rede gravada apresenta uma atenuação mais baixa. No que diz respeito ao atraso de grupo a aproximação já não é tão evidente, no entanto, os resultados são semelhantes, sendo possível registar que na banda de passagem é o atraso de grupo é constante apesar de algumas flutuações. Por fim, denota-se alguma degradação na resposta espectral da rede com o aumento de números de *steps*, no entanto com ao aumento do número de *steps* o atraso de grupo melhora e o tempo de gravação aumenta.Por tudo o que foi apresentado pode-se concluir que o software confere uma boa aproximação entre as redes gravadas e as redes simuladas e as diferenças existentes podem resultar do facto de o posicionador do sistema de gravação estar com alguns problemas.

Para a implementação de redes de Bragg com perfil de *chirp* equivalente desenvolveu-se um software que é capaz de simular estas redes apresentado no capítulo III.3.2 na qual é possível obter reposta espectrais e atraso de grupo e obter o número de *steps* necessários a gravação.

Os resultados obtidos para esta aplicação, ou seja, a comparação das redes simuladas com os resultados de documento de referência [9], são bastante semelhantes tanto ao nível de resposta espectral como ao nível de atraso de grupo. No entanto, não foi possível obter um bom resultado da rede gravada devido a falta de resolução inerente ao sistema disponível para gravação. Isto porque este método exige uma elevada resolução pois a diferença de tamanho entre secções é da ordem de nanometros.

### <span id="page-53-0"></span>**V.2- Sugestões para o futuro**

-Modificar o sistema de gravação de FBGs de modo a poder ter uma resolução na ordem de dezenas de nanometros.

- Gravação de novas redes de Bragg com perfil de chirp equivalente;

# <span id="page-54-0"></span>**Anexos**

Em anexo esta apresentação do menu "Help" no sentido de ajudar a utilizadores com pouca experiência em redes de Bragg.

Começa-se por apresentar a opções inerentes ao "Help", ou seja, possibilita ajuda no bloco "Load Filter", "Design Filter", "Layer Peeling" e "Steper".

| VGosip        |                         |
|---------------|-------------------------|
| Help          |                         |
| Filter        | Load Filter             |
| Layer Peeling | Design Filter           |
| Steper        | . C:\Documents'wpto.txt |

**figura A. 1- Opções do "Help"**

No bloco "Load Filter", figura A.2, é apresentado um caixa de diálogo que informa que a função de transferência do filtro deve ter o formato apresentado.

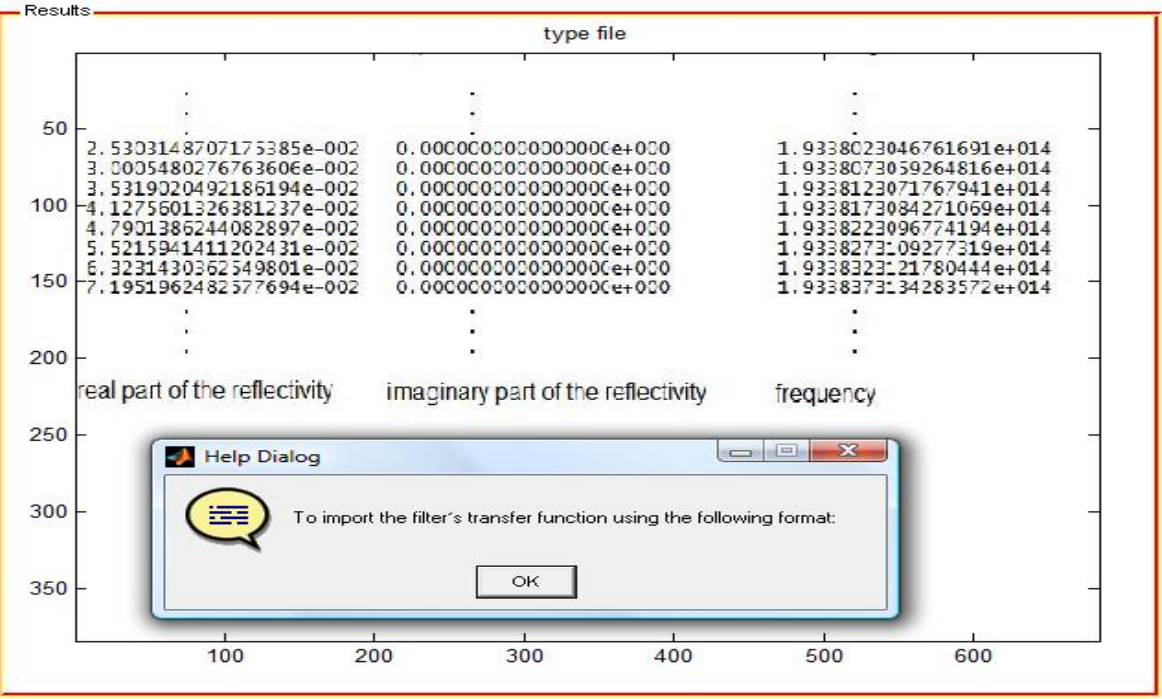

**figura A. 2- Ilustração do help do "Load Filter",**

No "Design Filter", apresenta uma caixa de diálogo, figura A.4, que informa como deve ser preenchido os parâmetros para o "Design Filter" tendo em conta o filtro apresentado, figura A.3

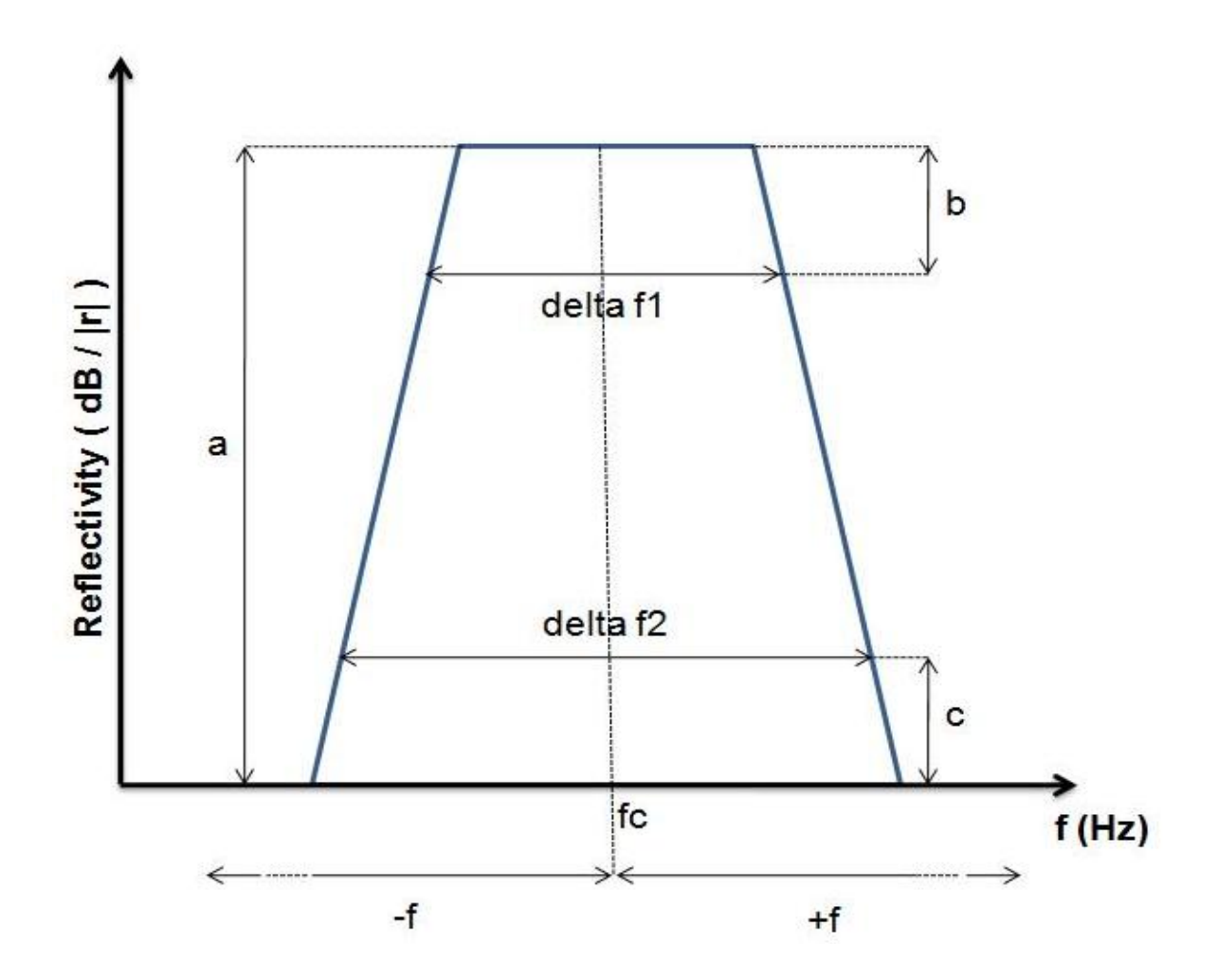

**figura A. 3- Ilustração do Help para a exposição dos parâmetros do "Design Filter" em modo de figura**

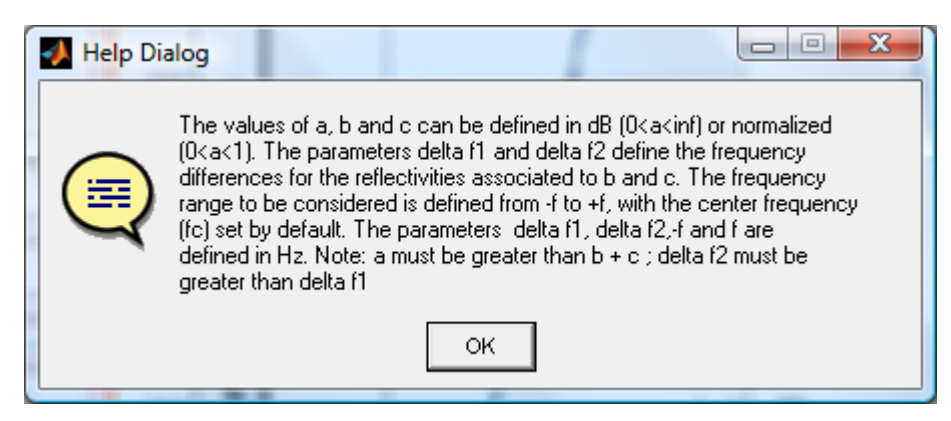

**figura A. 4- Caixa de diálogo do Help para o "Design Filter"**

No bloco "Layer Peeling" aparece um caixa de diálogo, figura A.5, onde explica como de deve ser preenchido os parâmetros apresentados para o correcto funcionamento do algoritmo de "Layer Peeling", bem como apresentação de um exemplo, figura A.4, do funcionamento do algoritmo de rectificação.

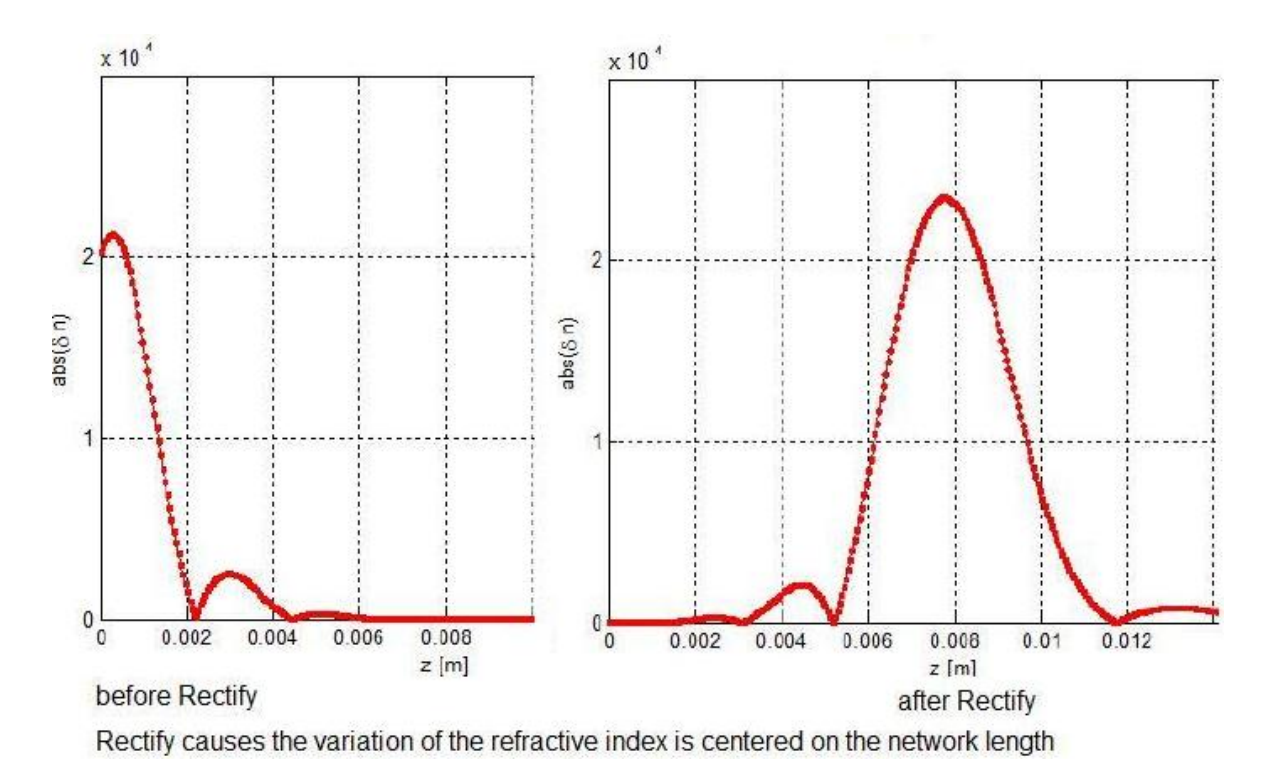

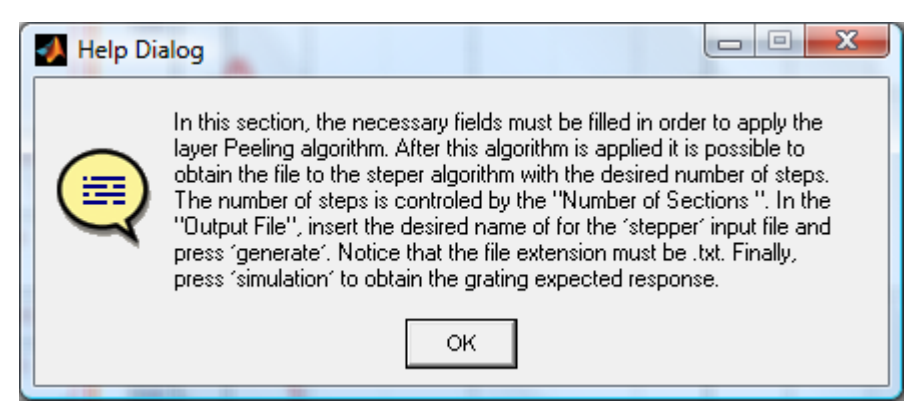

**figura A. 5- Explicação com um exemplo do método de rectificação**

**figura A. 6- Caixa de diálogo do help para o "Layer Peeling"**

Por fim no bloco "Steper" é apresentado uma caixa de diálogo, figura A.6, onde explica como o correcto procedimento para a execução desse bloco, que passa pela escolha de "mask phase period" e a obtenção do ficheiro de "steps" necessário a gravação

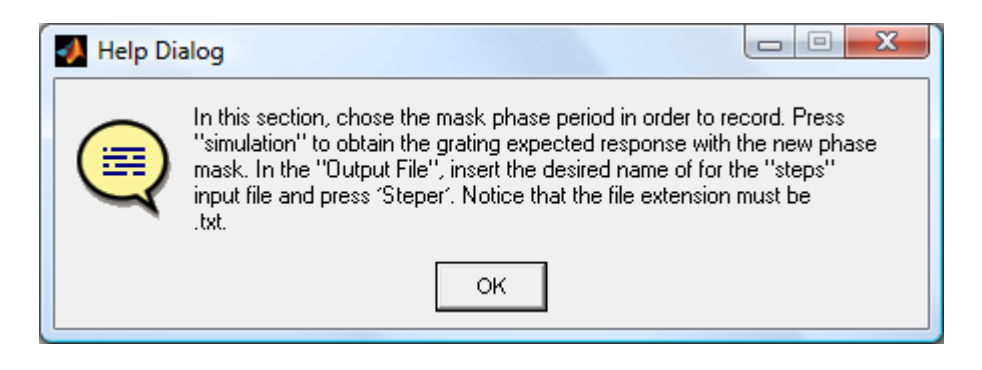

**figura A. 7-figura A. 6- Caixa de diálogo do help para o "Steper"**

# <span id="page-58-0"></span>**Bibliografia**

[1] Rogério Nunes Nogueira. "*Redes de Bragg em Fibra óptica"*. PhD thesis, Universidade de Aveiro, 2005.

[2] Ana Vanessa Guindeira dos Santos. "*Implementação de FBGs para sistemas de comunicação em fibra óptica"*. Dissertação de final de curso, Universidade de Aveiro, 2008.

[3] Turan Erdogan. "*Fiber grating spectra"*. Journal of Lightwave Technology, 15(8):1277-1294, August 1997.

[4] Meltz, G., W. W. Morey e W. H. Glenn (1989). "*Formation of Bragg gratings in optical fibers by transverse holographic method*". Optics Letters **14** (15): 823-825.

[5] Miguel Vidal Drummond. *"Implementation of the Stitching method for a FBG writing system"*, Instituto de Telecomunicações – Pólo de Aveiro, 2008.

[6] Johannes Skaar, Ligang Wang, and Turan Erdogan. *"On the Synthesis of Fiber Bragg Gratings by Layer Peeling*". IEEE Journal of Quantum Electronics, Vol. 37, No. 2, 2001.

[7] Marco Molon. "Sviluppo di modelli matematici ed algoritmi numerici per la progettazione di dispositivi ottici basati su strutture dielettriche periodiche monodimensionali". Università degli Studi Roma Tre, Facoltà di Ingegneria, 2006.

[8] Mário Lima. "Optimização de sistemas de comunicação baseados na tecnologia WDM". PhD thesis, Universidade de Aveiro, 2003.

[9] Jia Feng\*, Xiangfei Chen, Chongcheng Fan, Xuhui Li, Xia Li, Kun Xu, Shizhong Xie. "*A novel method to achieve various equivalent chirp profiles in sampled Bragg gratings using uniform-period phase masks*". Department of Electronic Engineering, Tsinghua University, Beijing 100084, PR China

[10] Mário J. N.Lima, António L. J. Teixeira, O. Frazão, Paulo S. B. André, J. R. Ferreira da Rocha. "*Redes de Bragg para Telecomunicações"* Actas da *Engenharia'2001 – Inovação e Desenvolvimento*, pp. 21-26, Novembro 2001, Universidade Beira Interior, Covilhã.

[11] Byron, K. C., K. Sugden, T. Bricheno e I. Bennion (1993). "*Fabrication of chirped Bragg gratings in photosensitive fibre*". Electronics Letters **29** (18): 1659.

[12] Hill, K. O., B. Malo, F. Bilodeau, D. C. Johnson e J. Albert (1993). "*Bragg gratings fabricated in monomode photosensitive optical fiber by UV exposure throgh a phase mask*". Applied Physics Letters **62** (10): 1035-1037.